# <span id="page-0-0"></span>VYSOKÉ UÈENÍ TECHNICKÉ V BRNÌ

BRNO UNIVERSITY OF TECHNOLOGY

### FAKULTA ELEKTROTECHNIKY A KOMUNIKAÈNÍCH TECHNOLOGIÍ ÚSTAV MIKROELEKTRONIKY

FACULTY OF ELECTRICAL ENGINEERING AND COMMUNICATION DEPARTMENT OF MICROELECTRONICS

VSTUPNÍ ANALOGOVÁ ÈÁST SPEKTRÁLNÍHO AUDIO ANALYZÁTORU

BAKALÁØSKÁ PRÁCE BACHELOR'S THESIS

AUTOR PRÁCE MARTIN TA•ÁK AUTHOR

BRNO 2014

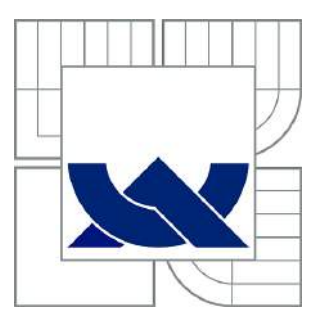

## VYSOKÉ UÈENÍ TECHNICKÉ V BRNÌ

BRNO UNIVERSITY OF TECHNOLOGY

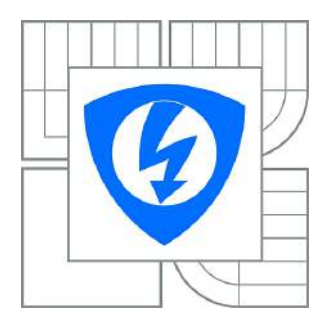

FAKULTA ELEKTROTECHNIKY A KOMUNIKAÈNÍCH **TECHNOLOGIÍ** ÚSTAV MIKROELEKTRONIKY

FACULTY OF ELECTRICAL ENGINEERING AND COMMUNICATION DEPARTMENT OF MICROELECTRONICS

## VSTUPNÍ ANALOGOVÁ ÈÁST SPEKTRÁLNÍHO AUDIO ANALYZÁTORU

INPUT ANALOG PART OF SPECTRAL AUDIO ANALYZER

BAKALÁØSKÁ PRÁCE BACHELOR'S THESIS

AUTOR PRÁCE MARTIN TA•ÁK AUTHOR

**SUPERVISOR** 

VEDOUCÍ PRÁCE doc. Ing. JIØÍ PETRŽELA, Ph.D.

BRNO 2014

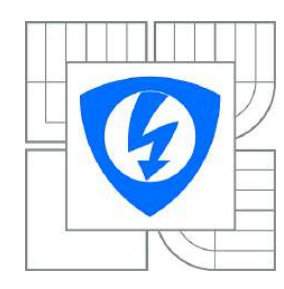

**VYSOKÉ UÈENÍ TECHNICKÉ V BRNÌ**

**Fakulta elektrotechniky a komunikaèních technologií**

**Ústav mikroelektroniky**

## **Bakaláøská práce**

bakaláøský studijní obor **Mikroelektronika a technologie**

**Student:** Martin Ta•ák **ID:** 146977 **Roèník:** 3 **Akademický rok:** 2013/2014

#### **NÁZEV TÉMATU:**

### **Vstupní analogová èást spektrálního audio analyzátoru**

#### **POKYNY PRO VYPRACOVÁNÍ:**

Seznamte se s možnostmi obvodových øešení vstupní analogové èásti nízkofrekvenèního spektrálního analyzátoru. Zamìøte se na vytvoøení banky aktivních filtrù pro jednotlivá kmitoètová pásma a toto partikulární øešení ovìøte v obvodovém simulátoru Orcad Pspice.

Využijte poznatkù získaných v první etapì øešení projektu a vstupní èást analyzátoru prakticky realizujte. Laboratorním mìøením zjistìte, zda Vámi vytvoøený funkèní vzorek vyhovuje požadovaným parametrùm.

#### **DOPORUÈENÁ LITERATURA:**

[1] PETRZELA, J. Teorie elektronických obvodù. Skriptum. Brno: FEKT VUT v Brnì, 2012. [2] DOSTAL, T. Analogové elektronické obvody. Skriptum. Brno: FEKT VUT v Brnì, 2004.

**Termín zadání:** 10.2.2014 **Termín odevzdání:** 5.6.2014

**Vedoucí práce:** doc. Ing. Jiøí Petržela, Ph.D. **Konzultanti bakaláøské práce:**

> **doc. Ing. Jiøí Háze, Ph.D.** Pøedseda oborové rady

#### **UPOZORNÌNÍ:**

Autor bakaláøské práce nesmí pøi vytváøení bakaláøské práce porušit autorská práva tøetích osob, zejména nesmí zasahovat nedovoleným zpùsobem do cizích autorských práv osobnostních a musí si být plnì vìdom následkù porušení ustanovení § 11 a následujících autorského zákona è. 121/2000 Sb., vèetnì možných trestnìprávních dùsledkù vyplývajících z ustanovení èásti druhé, hlavy VI. díl 4 Trestního zákoníku è.40/2009 Sb.

### **ABSTRAKT**

Tato práce pojednává o možnostech realizace vstupní části spektrálního audio analyzátoru. Rozebírá jednotlivé teoretické možnosti a nejvhodnější je pak zpracována ve formě prototypové desky, jejíž návrh tato práce obsahuje.

### **KLÍČOVÁ SLOVA**

spektrální audio analyzátor, aktivní filtr, pásmová propust, operační zesilovač, LM13700, Arduino

### **ABSTRACT**

This thesis is describing the possibilities of composing the input part for the spectral audio analyzer. It also analyzes each theoretical possibility and the best of them is later processed into the form of a prototype board. The draft of this prototype board is contained in the thesis.

### **KEYWORDS**

spectral audio analyzer, active filter, band-pass filter, operational amplifier, LM13700, Arduino

TAŤÁK, Martin Vstupní analogová část spektrálního audio analyzátoru: bakalářská práce. Brno: Vysoké učení technické v Brně, Fakulta elektrotechniky a komunikačních technologií, Ústav Mikroelektroniky, 2013. 62 s. Vedoucí práce byl doc. Ing. Jiří Petržela, Ph.D.

### PROHLÁŠENÍ

Prohlašuji, že svou bakalářskou práci na téma "Vstupní analogová část spektrálního audio analyzátoru" jsem vypracoval samostatně pod vedením vedoucího bakalářské práce a s použitím odborné literatury a dalších informačních zdrojů, které jsou všechny citovány v práci a uvedeny v seznamu literatury na konci práce.

Jako autor uvedené bakalářské práce dále prohlašuji, že v souvislosti s vytvořením této bakalářské práce jsem neporušil autorská práva třetích osob, zejména jsem nezasáhl nedovoleným způsobem do cizích autorských práv osobnostních a/nebo majetkových a jsem si plně vědom následků porušení ustanovení  $\S 11$  a následujících autorského zákona č. 121/2000 Sb., o právu autorském, o právech souvisejících s právem autorským a o změně některých zákonů (autorský zákon), ve znění pozdějších předpisů, včetně možných trestněprávních důsledků vyplývajících z ustanovení části druhé, hlavy VI. díl 4 Trestního zákoníku č. 40/2009 Sb.

Brno . . . . . . . . . . . . . . . . . . . . . . . . . . . . . . . . . . . . . . . . . . . . . . . . .

(podpis autora)

## PODĚKOVÁNÍ

Rád bych poděkoval vedoucímu bakalářské práce panu doc. Ing. Jiřímu Petrželovi, Ph.D. za odborné vedení, konzultace, trpělivost a podnětné návrhy k práci.

Brno . . . . . . . . . . . . . . . . . . . . . . . . . . . . . . . . . . . . . . . . . . . . . . . . . (podpis autora)

## **OBSAH**

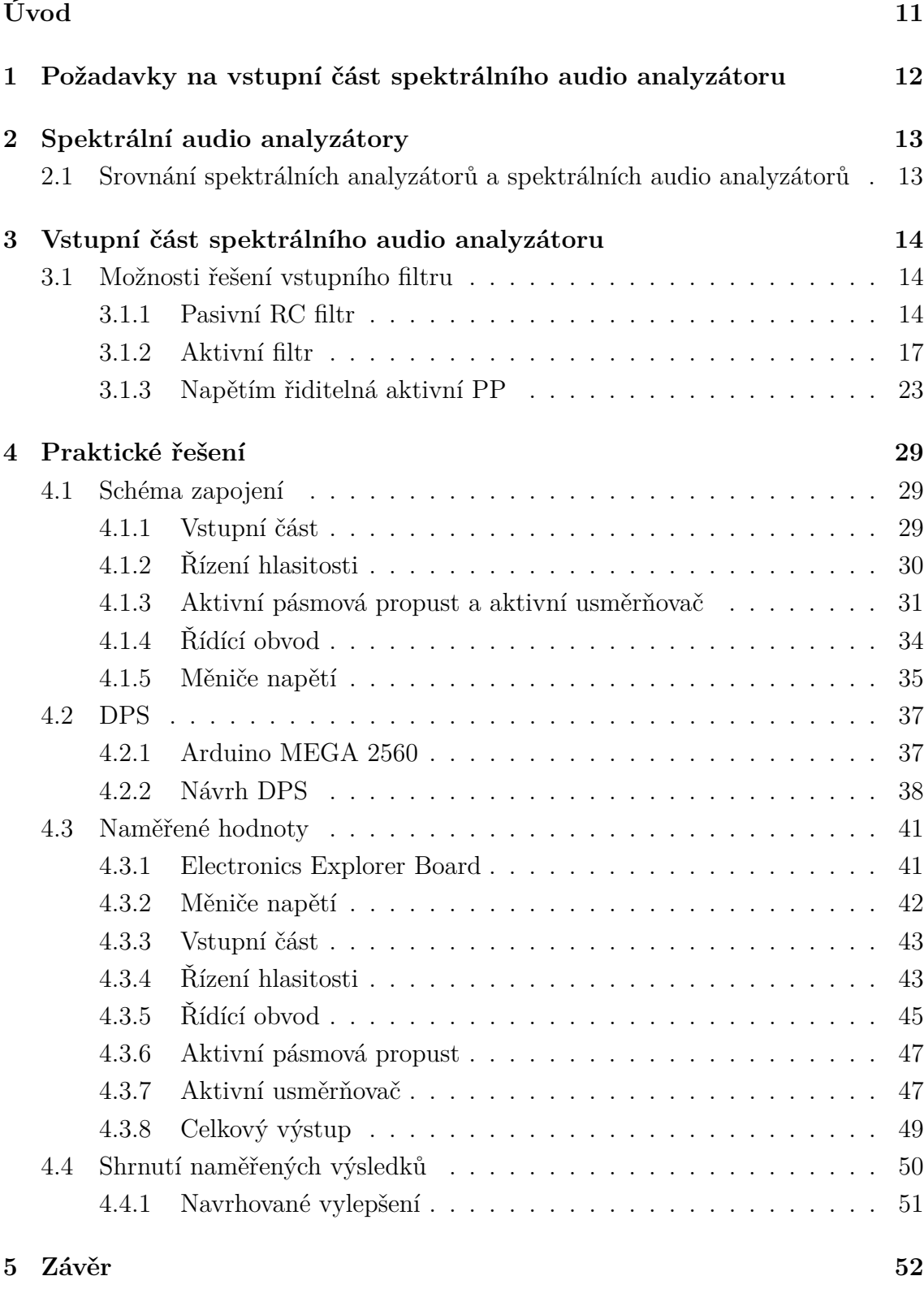

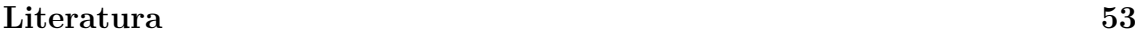

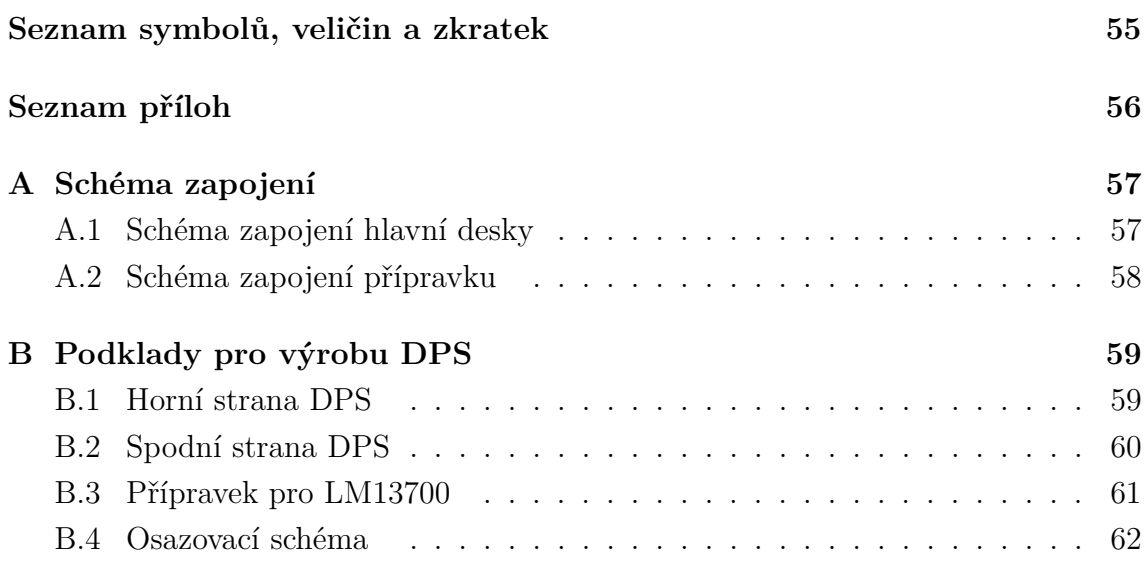

## **SEZNAM OBRÁZKŮ**

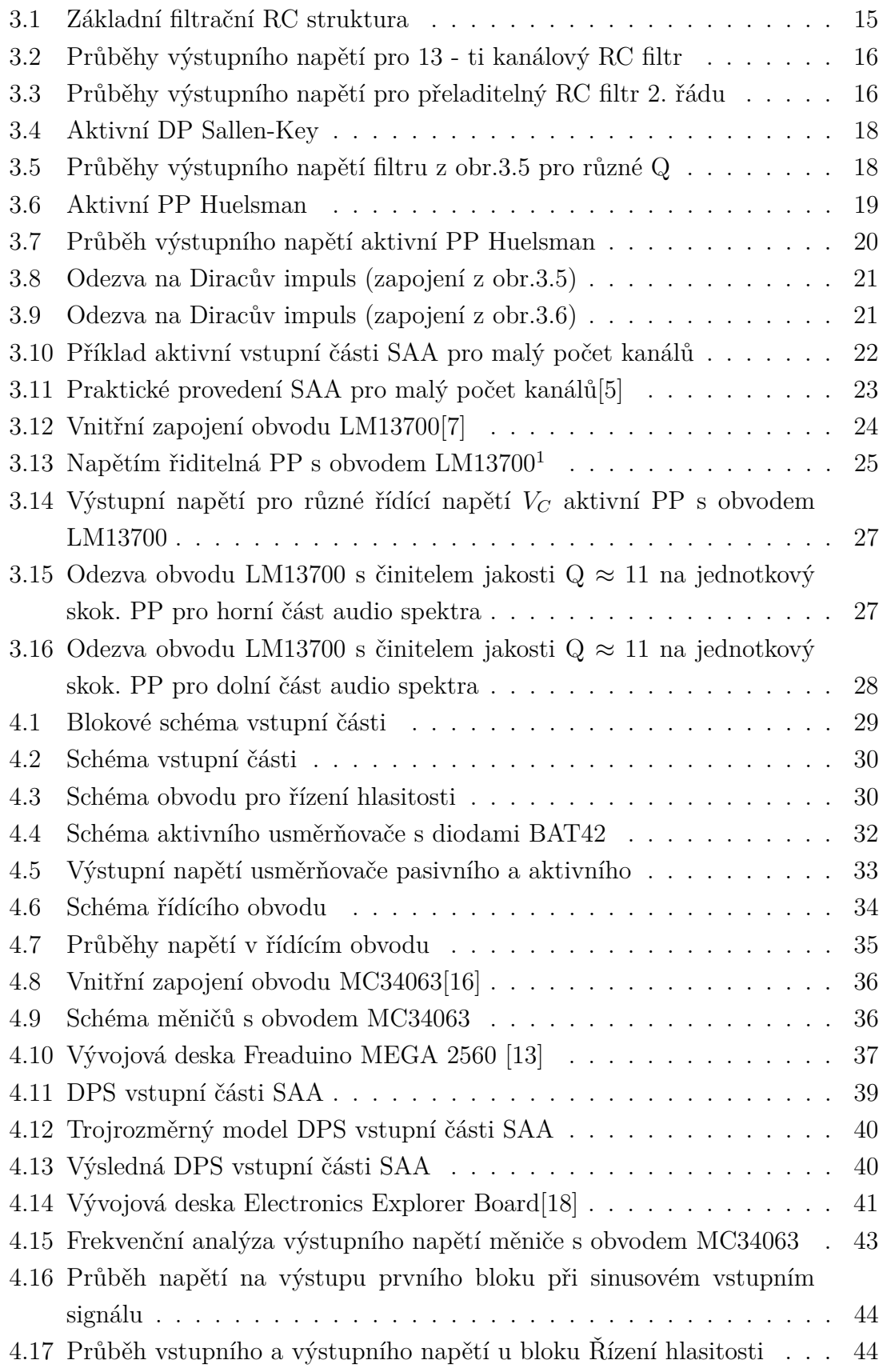

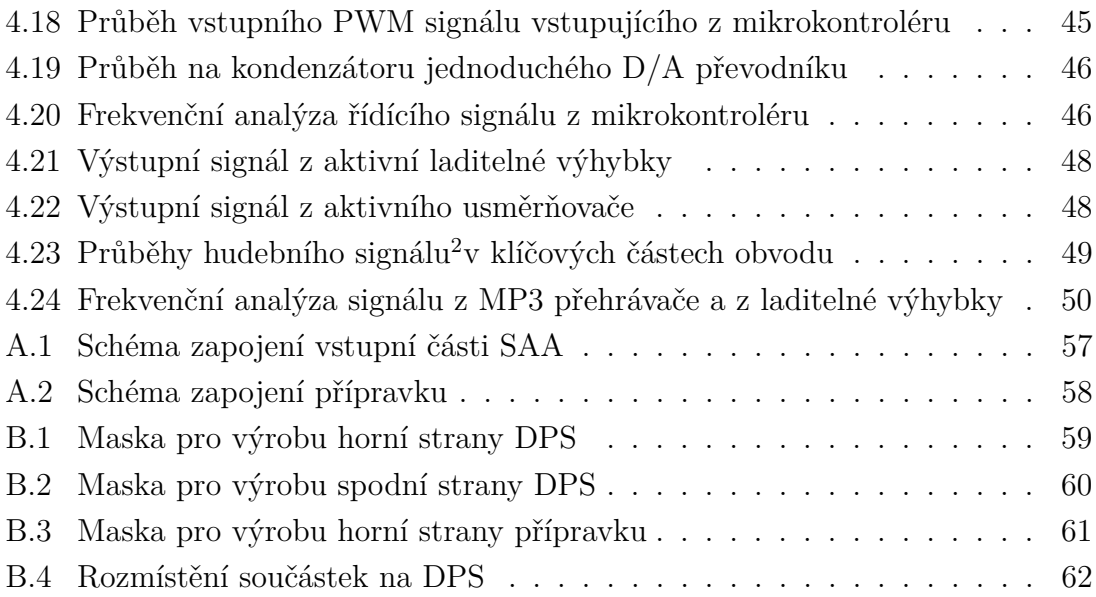

## **SEZNAM TABULEK**

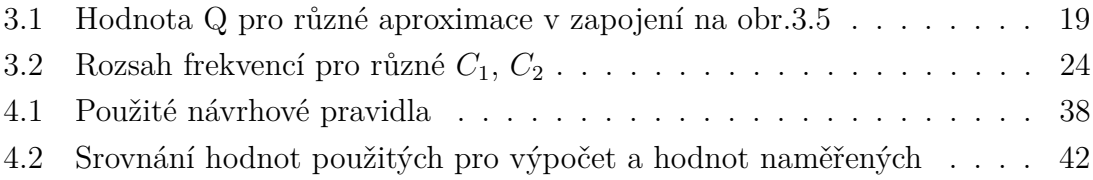

## **ÚVOD**

<span id="page-11-0"></span>Hudební průmysl oblasti přístrojů pro koncového zákazníka se vždy snažil krom nabídky reproduktorů, zesilovačů, hi-fi věží apod. svého zákazníka při poslechu i nějak vizuálně pobavit a poslech mu tak udělat netradičním a novým. Už v dobách elektronek šlo použít elektronku EM800[\[14\]](#page-54-3) na vytvoření jednoduchého indikátoru vybuzení, který ihned změnil poslech hudby. V dnešní době se současnou elektronikou a s dostupnými součástkami jsou možnosti diametrálně odlišné a v této oblasti již limitace v podstatě neexistují. U amatérů jsou velmi oblíbené jednoduché stavebnice indikátoru vybuzení, s přímo pro tento účel vytvořeným, obvodem LM3915[\[6\]](#page-53-3). Možností jak tento indikátor realizovat je nespočet, kombinace různých materiálů a zdrojů světla vytváří následně úchvatný doprovod. Další možností rozšíření poslechu hudby o vizuální stránku je o něco složitější spektrální audio analyzátor. Ten ukazuje úroveň hudebního signálu na jednotlivých kmitočtech, kterých může být libovolné množství. Právě o této možnosti pojednává následující práce.

## <span id="page-12-0"></span>**1 POŽADAVKY NA VSTUPNÍ ČÁST SPEKT-RÁLNÍHO AUDIO ANALYZÁTORU**

Na úvod bych rád definoval požadavky, které jsem si dal pro vstupní část spektrálního audio analyzátoru, a ke kterým bude vztahována celá tato práce.

Základní požadavky na vstupní část:

- Velký vstupní odpor
- Vysoký činitel jakosti (Q>10)
- Jednotkový přenos ve špičce
- Ladění PWM signálem z mikroprocesoru
- Přeladitelnost v celém audio pásmu
- Sloučení levého a pravého audio kanálu
- Usměrněný analogový výstup
- DPS jako modul pro Arduino

Tyto požadavky jsou určené záměrně s budoucím ohledem na řídící mikroprocesor a zobrazovací část. Celá vstupní část tedy musí být ošetřena a návrhována s tímto ohledem. Obvodové řešení a jeho jednotlivé části budou rozebrány později v dalších kapitolách.

## <span id="page-13-0"></span>**2 SPEKTRÁLNÍ AUDIO ANALYZÁTORY**

Stejně jako SA (spektrální analyzátor) i spektrální audio analyzátory (SAA) umožňují zkoumat dané frekvenční pásmo a měřit amplitudovou úroveň v jednotlivých frekvencích. Na rozdíl od SA se SAA používají převážně za účelem pobavení ve formě bytového doplňku. Toto je způsobeno tím, že SAA vizualizují poslouchané hudební spektrum, což je zajímavá forma doplnění poslechu hudby.

## <span id="page-13-1"></span>**2.1 Srovnání spektrálních analyzátorů a spektrálních audio analyzátorů**

Mezi základní parametry SA patří:

- Frekvenční rozsah
- Typ frekvenční stupnice
- Amplitudový rozsah
- Dynamický rozsah
- Měření fáze
- Měření výkonu
- Měření zkreslení

#### **Frekvenční rozsah**

U běžně prodávaných SA se pohybuje frekvenční rozsah od 3Hz do 50GHz. Ovšem u SAA, jak název napovídá, je rozsah odpovídající audio pásmu tzn. 16Hz - 20kHz, neboť není potřebné analyzovat frekvence, jež nejsou lidským uchem slyšitelné.

#### **Typ frekvenční stupnice**

Lidské ucho vnímá zvukové hladiny logaritmicky, proto je pro odpovídající zobrazení používána logaritmická stupnice u SAA. Běžné SA disponují stupnicemi jak logaritmickými tak lineárními.

#### **Amplitudový rozsah**

Snaha o univerzálnost SA vedla k vytvoření velkého rozsahu vstupního napětí (-168 dBmV až +30 dBmV). U SAA tento problém odpadá, neboť nejsou univerzální, nýbrž specializované na audio pásmo. Rozsah vstupního napětí je tedy do  $2V_{pk-pk}$ .

#### **Ostatní parametry**

Vzhledem k účelu SAA jsou ostatní parametry používané u SA nepotřebné a nevyužité[\[1\]](#page-53-4).

## <span id="page-14-0"></span>**3 VSTUPNÍ ČÁST SPEKTRÁLNÍHO AUDIO ANALYZÁTORU**

V případě analogového SAA má tato část za úkol zajistit vysokou vstupní impedanci tak, aby nezatěžovala zdroj audio signálu, zesílit signál pro další zpracování a umožnit vybírat frekvence, v nichž bude měřena úroveň signálu.

### <span id="page-14-1"></span>**3.1 Možnosti řešení vstupního filtru**

Obvodových řešení filtru ve vstupní části SAA je spousta, a proto zde proberu základní možnosti tak, jak na sebe logicky navazují při návrhu.

#### <span id="page-14-2"></span>**3.1.1 Pasivní RC filtr**

Vstupní část je tvořena pasivními RC filtry, z nichž je jeden typu dolní propust pro nejnižší kmitočty, druhý typu horní propust pro nejvyšší kmitočty, a zbytek tvoří pásmové propusti. Na obrázku [3.1](#page-15-0) je základní filtrační struktura realizovaná pasivními součástkami. Součástky  $R_1$  a  $C_1$  tvoří filtr typu dolní propust s přenosovou funkcí[\[2\]](#page-53-5):

<span id="page-14-3"></span>
$$
K(s) = \frac{1}{R_1 C_1 s + 1}
$$
\n(3.1)

Pro součástky  $R_2, C_2, R_3$  a  $C_3$ , které tvoří pásmovou propust, platí[\[2\]](#page-53-5):

<span id="page-14-4"></span>
$$
K(s) = \frac{C_1 R_2 s}{C_1 C_2 R_1 R_2 s^2 + (C_1 R_1 + C_2 R_2 + C_1 R_2) s + 1}
$$
(3.2)

Při realizaci tímto zapojením se vloží více pásmových propustí paralelně ke vstupu dle počtu požadovaných kanálů. Poslední součástky  $C_4$  a  $R_4$  realizují horní propust. Jejich přenosová funkce je[\[2\]](#page-53-5):

<span id="page-14-5"></span>
$$
K(s) = \frac{R_4 C_4 s}{R_4 C_4 s + 1}
$$
\n(3.3)

Dolní a horní propust je realizovaná pasivními filtry prvního řádu. Z čehož vyplývá, že filtry budou mít sklon charakteristik 6dB/okt, jak lze vidět na obrázku [3.2.](#page-16-0) Pásmová propust je realizovaná pasivním filtrem druhého řádu. Při použití stejných rezistorů a kondenzátorů dostáváme maximální hodnotu činitele jakosti  $Q = \frac{1}{3}$  $\frac{1}{3}$ , což je velice malá hodnota, obzvlášť požadujeme - li vysokou selektivitu. Z obrázku [3.2](#page-16-0) lze vyčíst, že šířka pásma bude, pro pásmovou propust naladěnou na 512 Hz, celých 1536 Hz. Opět lze zvýšit řád filtru k dosažení vyššího činitele jakosti, ovšem množství součástek by se dostalo mimo úměrné hranice. Zvyšování řádu u pasivního filtru ovšem přináší i další problémy krom zvýšení počtu součástek. Veškeré výpočty, které se používají při práci s pasivními filtry, včetně vzorců [3.1,](#page-14-3) [3.2](#page-14-4) a [3.3](#page-14-5) předpokládají, že filtry jsou nezatížené. Při zatížení dochází k posunutí charakteristik, což je nežádoucí. Zatížení filtru nastane i v případě zvýšení jeho řádu nad třetí řád a výše. Tehdy lze použít pouze filtr příčkového typu, kdy řadíme jednotlivé pasivní filtry do série za sebe. Zátěží jednoho filtru se tak stává předcházející článek a nastane posunutí charakteristik. Tomuto problému je potřeba předcházet impedančním oddělením jednotlivých filtrů. Dále lze vidět, že i v místě nejvyššího přenosu pásmových propustí je stále útlum přibližně 9,5dB pro vstupní signál o amplitudě 1 V. Vzhledem k použití pro audio signály, jejichž špičková hodnota se pohybuje právě do  $1V_{pk-pk}$  maximálně  $2V_{pk-pk}$  je tento útlum značný. Další práce se signálem vyžaduje tedy jeho zesílení. Velkým problémem pasivních filtrů je i ten fakt, že pokud budeme signál dále zpracovávat, budeme mít velké množství výstupů. Vzhledem k ceně A/D převodníků budeme nuceni použít analogový multiplexer.

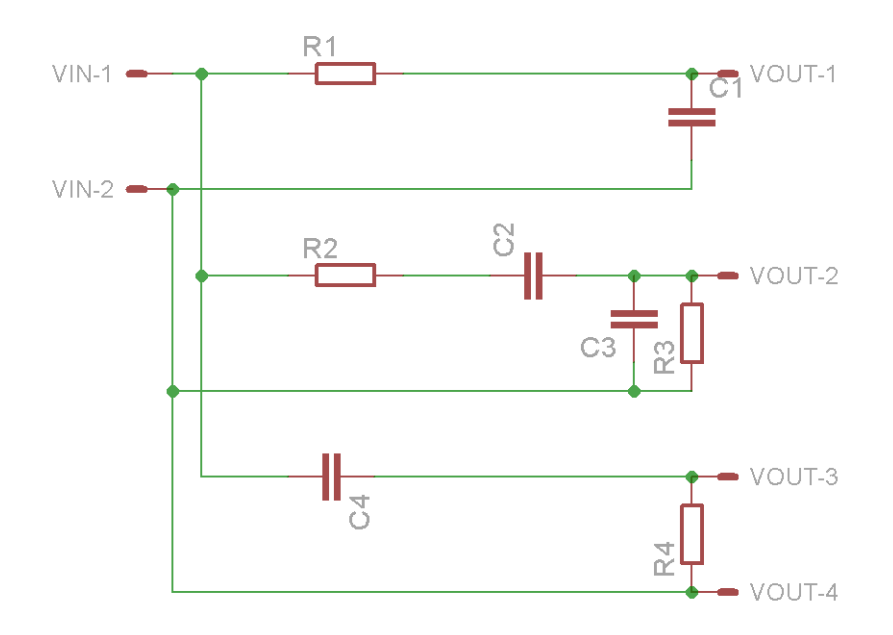

<span id="page-15-0"></span>Obr. 3.1: Základní filtrační RC struktura

Částečným řešením problému velkého množství výstupů a analogového multiplexeru je použít filtr přeladitelný. Odpory  $R_2$  a  $R_3$  by byly nahrazeny potenciometry a filtr by se tak stal přeladitelným v širokém rozsahu hodnot. Jak ukazuje obrázek [3.3,](#page-16-1) je tento filtr přeladitelný v celém audio pásmu. Výhodou tedy je, že potřebujeme pouze jeden filtr, který můžeme přelaďovat. Toto přináší úsporu součástek, neboť požaduje pouze jeden tandemový potenciometr. Bohužel při použití

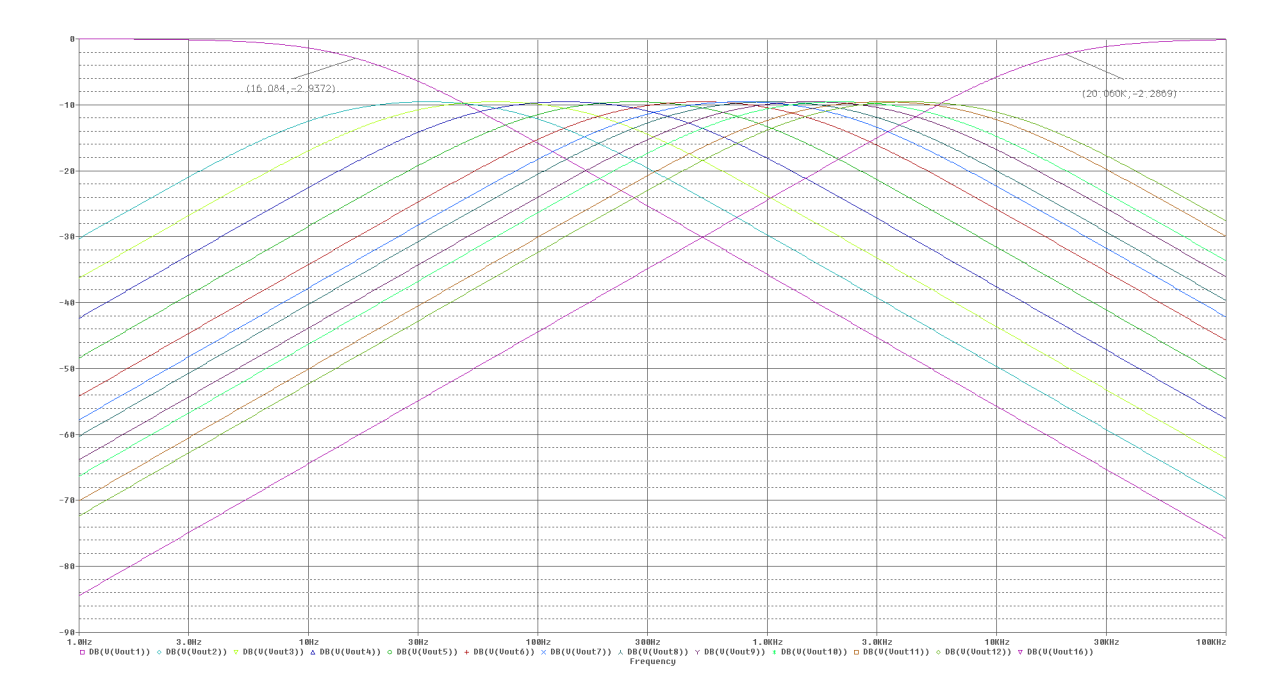

<span id="page-16-0"></span>Obr. 3.2: Průběhy výstupního napětí pro 13 - ti kanálový RC filtr

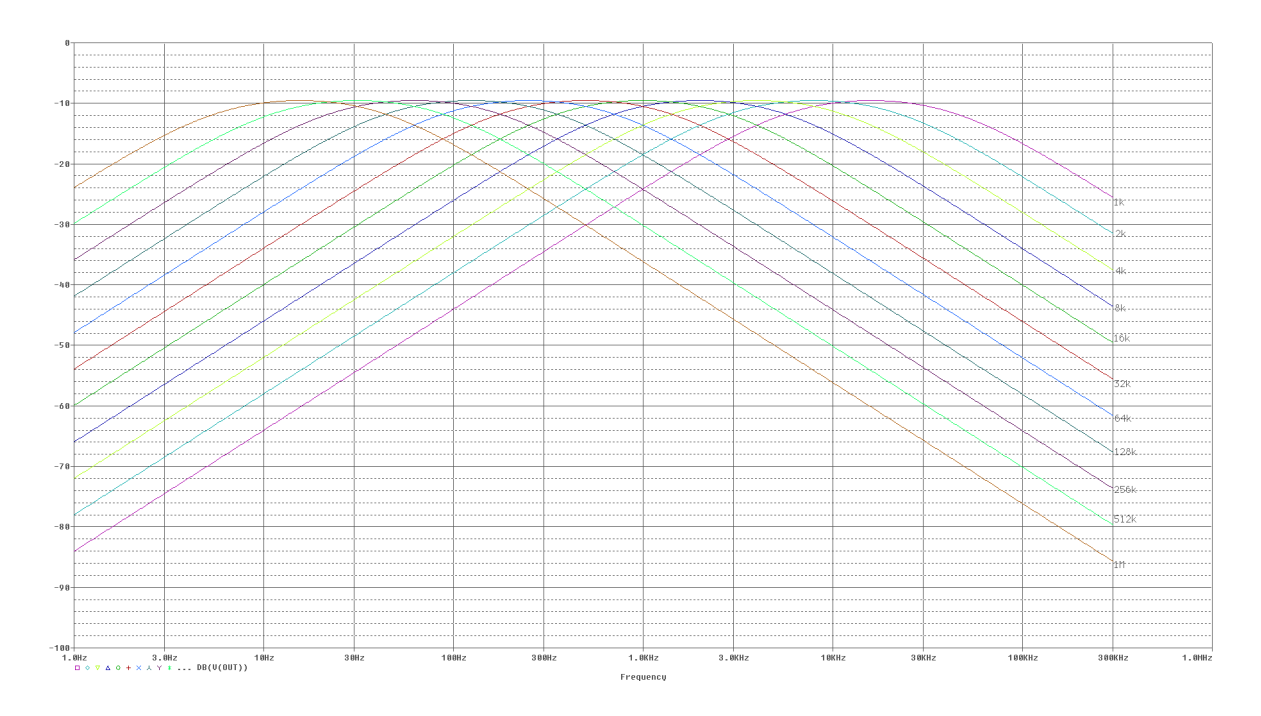

<span id="page-16-1"></span>Obr. 3.3: Průběhy výstupního napětí pro přeladitelný RC filtr 2. řádu

potenciometru nelze nastavovat jeho hodnotu výstupem z řídícího mikroprocesoru. Stejně tak zůstal malý činitel jakosti. Záměrně byl tento problém demonstrován na pasivní pásmové propusti druhého řádu, neboť při použití vyšších řádu se stane přeladění značně problémové.

Mezi výhody pasivních filtrů tedy patří:

- Jednoduchý návrh
- Jednoduchá konstrukce
- Nepotřebují napájení
- Linearita

A mezi nevýhody se řadí:

- Malý činitel jakosti
- Útlum
- Nízké řády (při jednoduchém zapojení)

### <span id="page-17-0"></span>**3.1.2 Aktivní filtr**

Řešením, jak vylepšit vlastnosti filtru ve vstupní části SAA, je použití filtru aktivního. Ten díky operačnímu zesilovači přináší nové možnosti při tvorbě filtrů. Odstraňuje některé problémy pasivních RC filtrů a vylepšuje možnosti realizace vstupní části.

### **Operační zesilovač**

Tato aktivní součástka patří dnes k nejvíce rozšířeným součástkám na světě. Reálné vlastnosti této součástky jsou, pro běžné použití, natolik dobré, že je lze považovat za takřka ideální.

Mezi základní vlastnosti této součástky patří:

- Vysoký vstupní odpor
- Malý výstupní odpor
- Vysoká hodnota zesílení
- Velká šířka pásma

### **Aktivní filtry**

S výhodou jsou tedy tyto vlastnosti využívány k vytvoření filtrů složením pasivních filtrů a aktivního operačního zesilovače. Na obrázku [3.5](#page-18-1) je příklad zapojení aktivního

filtru typu dolní propust ve struktuře Sallen-Key. Na rozdíl od pasivních filtrů zde přibyly součástky, nicméně pro změnu činitele jakosti už není třeba obvod modifikovat. Změna probíhá nastavováním odporů  $R_A$  a  $R_B$ . Je možné dosáhnout citlivosti až Q<25[\[3\]](#page-53-6). Změnu frekvence je možno provést změnou odporů $\mathcal{R}_1$ a $\mathcal{R}_3.$ 

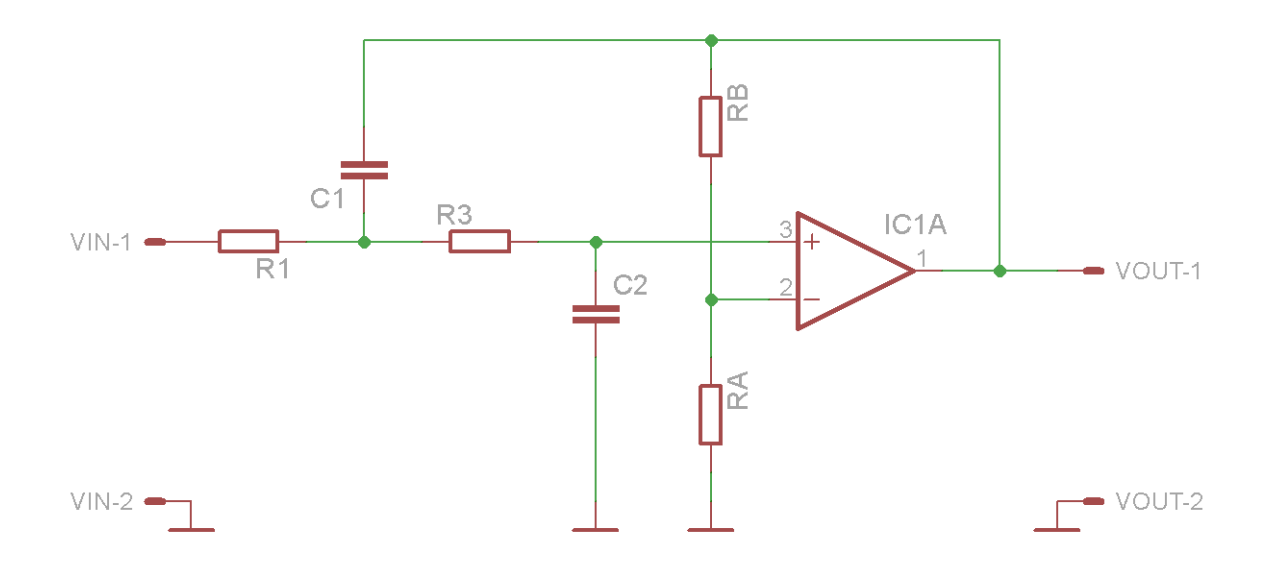

<span id="page-18-0"></span>Obr. 3.4: Aktivní DP Sallen-Key

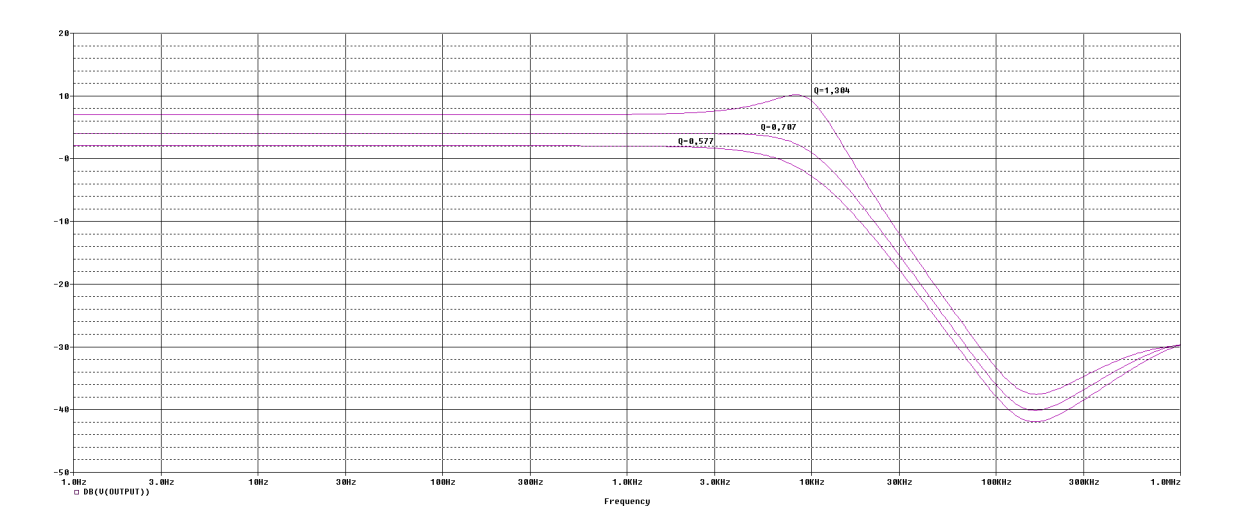

<span id="page-18-1"></span>Obr. 3.5: Průběhy výstupního napětí filtru z obr[.3.5](#page-18-1) pro různé Q

Pokud není struktura z nějakého důvodu vyhovující existuje mnoho obvodových řešení přičemž mezi hlavní se řadí:

- Struktura Sallen-Key
- Huelsmanova struktura
- Bridgmanova-Brennarova struktura

Kromě různých obvodových řešení nám, stejně tak jako pasivní filtry, poskytují filtry aktivní možnosti realizovat různé aproximace. Na obrázku [3.5](#page-18-1) jsou průběhy výstupního napětí pro různé hodnoty činitele jakosti, které představují i rozdílné aproximace výstupního napětí. V tabulce [3.1](#page-19-1) jsou tyto aproximace uvedeny.

| $\vert Q=0.577 \vert$ Besselova aproximace                  |
|-------------------------------------------------------------|
| $Q=0.707$ Butterworthova aproximace                         |
| $\vert Q=1,304 \vert$ Čebyševova aproximace se zvlněním 3dB |

<span id="page-19-1"></span>Tab. 3.1: Hodnota Q pro různé aproximace v zapojení na obr[.3.5](#page-18-1)

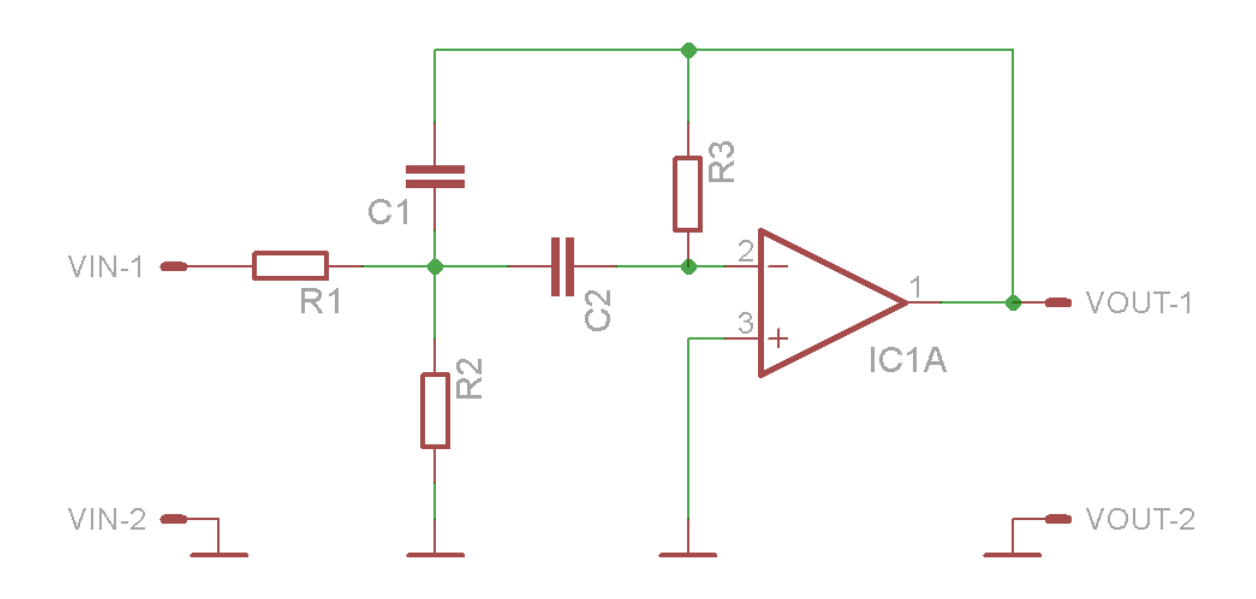

<span id="page-19-0"></span>Obr. 3.6: Aktivní PP Huelsman

Při návrhu vstupní části SAA ovšem potřebujeme zapojení aktivního filtru jako pásmové propusti s vysokou selektivitou. Jednoduché řešení dokonce přináší aktivní pásmová propust v Huelsmanově struktuře na obrázku [3.6.](#page-19-0) Toto zapojení obsahuje dokonce méně součástek než Sallen-Key. Z obr. [3.7](#page-20-0) je vidět, že činitel jakosti je zde velmi vysoký (Q=11), a zároveň ve špičce přenosu nedochází k zesílení, nýbrž pouze k jednotkovému přenosu signálu.

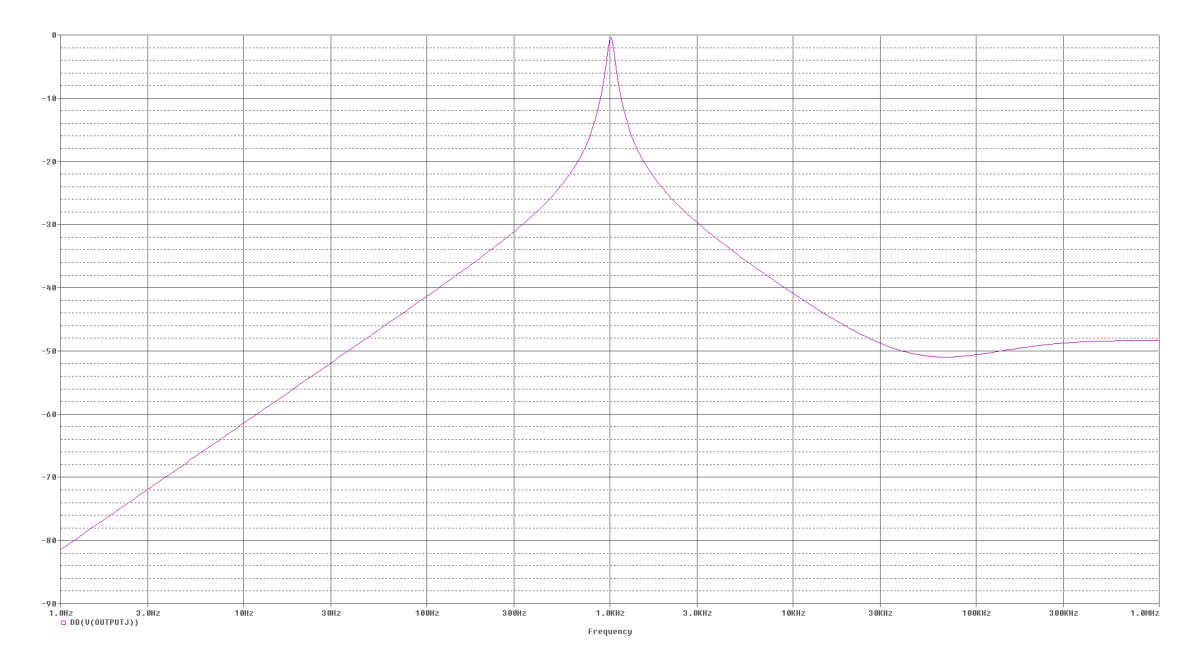

<span id="page-20-0"></span>Obr. 3.7: Průběh výstupního napětí aktivní PP Huelsman

Tato vlastnost je výhodná především z důvodu zmenšení rizika rozkmitání filtru. Na rozdíl od pasivního filtru, kde není žádný zdroj napájení, je u aktivního filtru tento zdroj nezbytnou součástí pro jeho běh. Proto se může stát, že při špatném návrhu filtru nevznikne filtr, ale oscilátor, což je silně nežádoucí. Při návrhu aktivního filtru tedy musíme brát v úvahu i tento fakt, a je třeba navržený filtr alespoň nasimulovat a zkusit, zda a jak se rozkmitá. K tomuto účelu je nejvhodnější použití Diracova impulsu. Jedná se o impuls, jenž je nekonečně velký a zároveň nekonečně krátký, tudíž jeho plocha je rovna jedné. Je známo, že čím je impuls užší, tím má širší kmitočtové spektrum. Nekonečně úzký impuls znamená tedy nekonečné kmitočtové spektrum. Testování odezvy na Diracův impuls je ekvivalentní situaci, kdy bychom přivedli na vstup všechny harmonické signály v pásmu od 0 Hz do  $\infty$  Hz současně.[\[4\]](#page-53-7). V praxi je takovýto impuls samozřejmě nevyrobitelný, ale je možné vyrobit i nasimulovat impulsy jemu natolik blízké, že dostačují k otestování stability. Příklad odezvy na takový impuls je na obr. [3.8](#page-21-0) a [3.9.](#page-21-1) U obou obvodů je vidět, že se ustálí ve velice krátkém časovém okamžiku, což svědčí o vysoké stabilitě. Oba obvody mají nastaven malý činitel jakosti obr. [3.8](#page-21-0) má Q=1,304 a obr. [3.9](#page-21-1) má hodnotu Q=11. Pro tato zapojení rozkmitání nehrozilo. Problém by mohl nastat, kdybychom zvýšili hodnotu činitele jakosti nad mez stability.

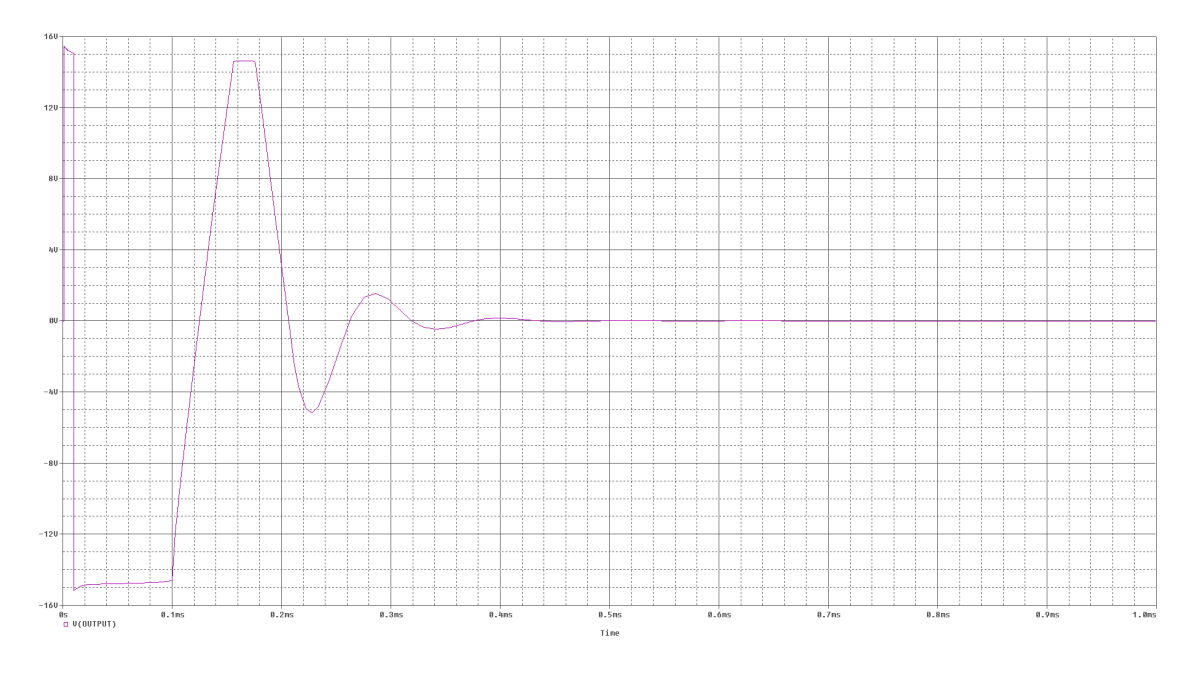

<span id="page-21-0"></span>Obr. 3.8: Odezva na Diracův impuls (zapojení z obr[.3.5\)](#page-18-1)

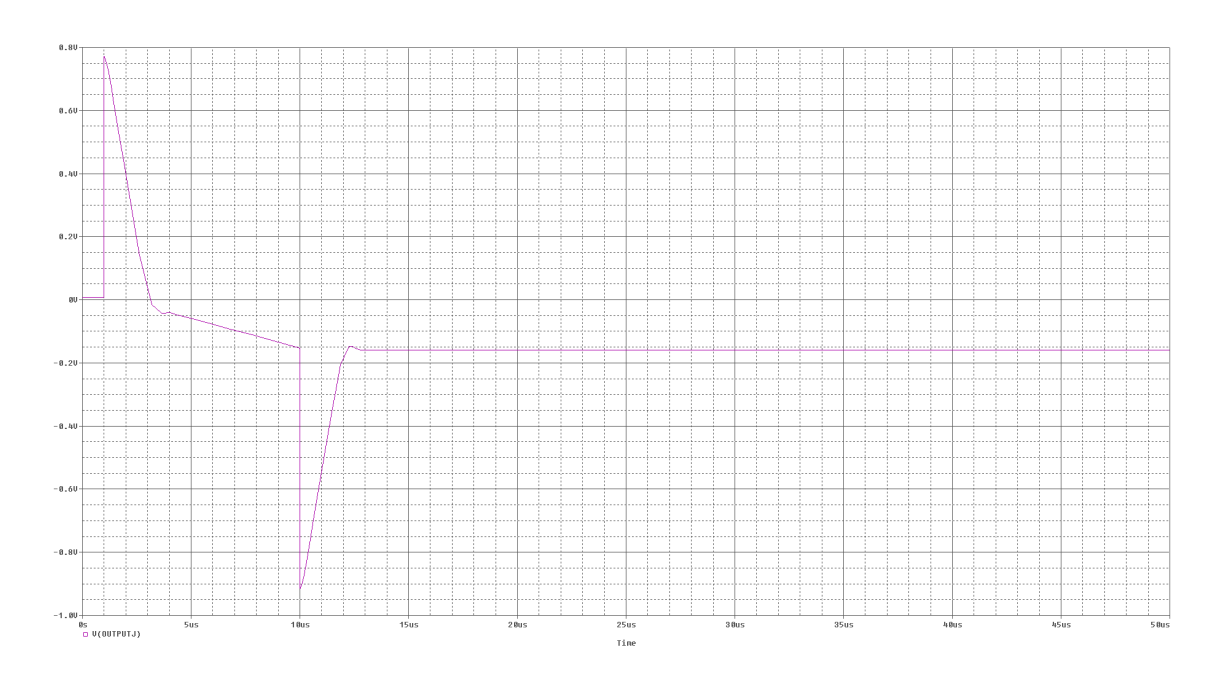

<span id="page-21-1"></span>Obr. 3.9: Odezva na Diracův impuls (zapojení z obr[.3.6\)](#page-19-0)

#### **Aktivní PP ve vstupní části SAA**

Opět se nám nabízí řešení použít více aktivních PP řažených paralelně k dosažení vyfiltrování jednotlivých kmitočtů. Toto řešení už je použitelné, ale pouze za podmínek:

- malého počtu kanálů
- nepotřebnosti přeladitelnosti PP

Hodí se nám, pokud vytváříme SAA s počtem kanálů přibližně do deseti a bez řídícího mikroprocesoru. Příklad takovéto struktury je na obr. [3.10,](#page-22-0) a výsledné provedení na obr. [3.11.](#page-23-1) Lze vidět, že na vstupu je jeden integrovaný obvod zajišťující sloučení levého a pravého kanálu. Signál je dále přiveden ke čtyřem integrovaným obvodům, které obsahují po dvou operačních zesilovačích tvořících aktivní PP. Po vyfiltrování signálu a jeho usměrnění jsou výstupy navedeny do dalších integrovaných obvodů typu LM3915[\[6\]](#page-53-3). Ty aktivují LED diody na základě vstupního signálu porovnávaného s referenčním napětím. Bohužel cena těchto obvodů je značně vysoká v porovnání se zbytkem použitých součástek, a tak není ekonomicky výhodné realizovat více kanálové SAA s těmito obvody.

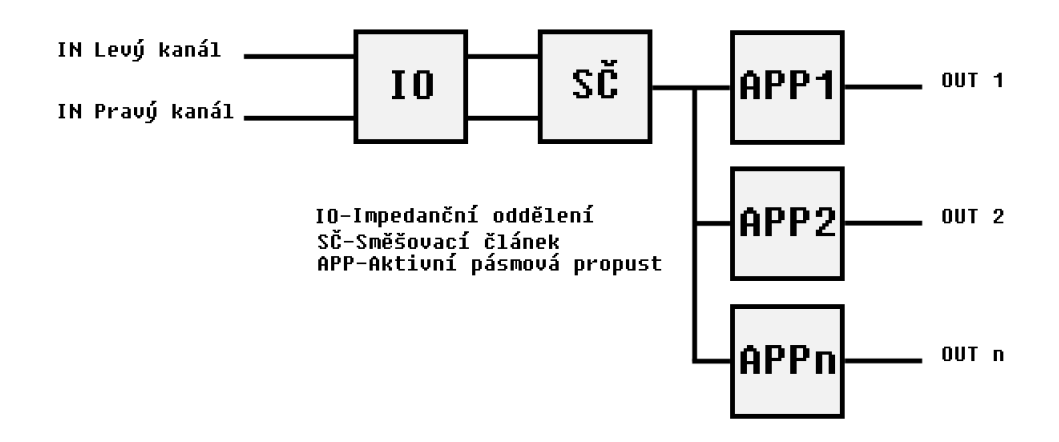

<span id="page-22-0"></span>Obr. 3.10: Příklad aktivní vstupní části SAA pro malý počet kanálů

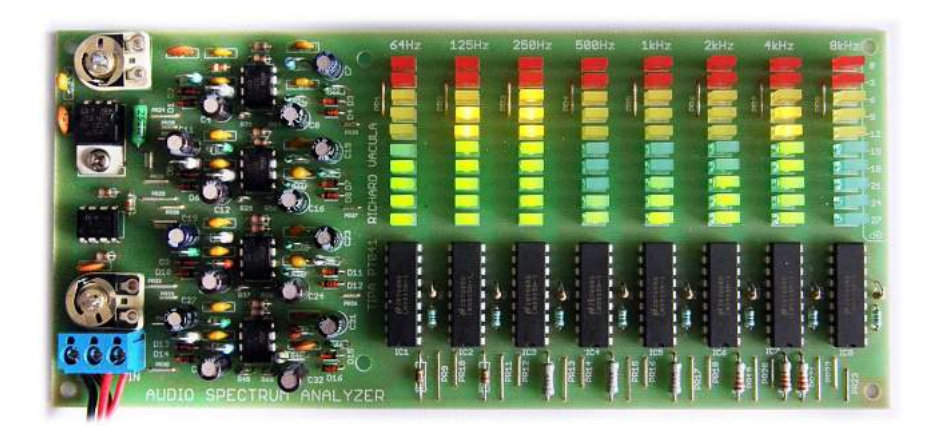

Obr. 3.11: Praktické provedení SAA pro malý počet kanálů[\[5\]](#page-53-1)

<span id="page-23-1"></span>Navrhujeme-li ovšem SAA s více kanály, požadujeme, aby vstupní PP byla laditelná i v případě, že budeme mít jak pevný počet kanálů, tak proměnný. Realizovat vícekanálovou vstupní část s pevnými filtry totiž není výhodné. Počet součástek je velmi vysoký a s ním úměrně stoupá i plocha desky, na kterou budou součástky osazeny. V případě velkých počtů kanálů se nám i mění poměr výhodnosti tohoto řešení vůči řešení přeladitelnému z hlediska ekonomického.

### <span id="page-23-0"></span>**3.1.3 Napětím řiditelná aktivní PP**

Přeladitenou pásmovou propust lze realizovat poměrně jednoduše jak v pasivní, tak v aktivní variantě. Tyto propusti se ladí změnou odporů ve struktuře filtrů. Jsou elektricky neřiditelné, anebo jsou řiditelné obtížně. Museli bychom vytvořit buď umělý odpor, jehož hodnota by byla možná změnit elektrickou veličinou jako je napětí či proud, nebo bychom museli realizovat mechanickou vazbu mezi potenciometrem ve filtru a krokovým motorkem, což je silně neekonomická varianta, která zbytečně dělá celý filtr složitým, objemným a náročným. Proto je nejlepší možnost vyřešit tento problém použitím aktivní PP, kterou lze řídit napětím. Jeden z vhodných obvodů pro realizaci takovéto PP je LM13700[\[7\]](#page-53-2).

#### **LM13700**

Obvod se skládá ze dvou transkonduktančních zesilovačů, které je možno řídit. Každý z nich může pracovat samostatně, ve většině aplikací se ovšem využijí oba. Jejich velkou výhodou je, že obsahují diody zajišťující linearizaci. Obvod taktéž obsahuje výstupní buffery.

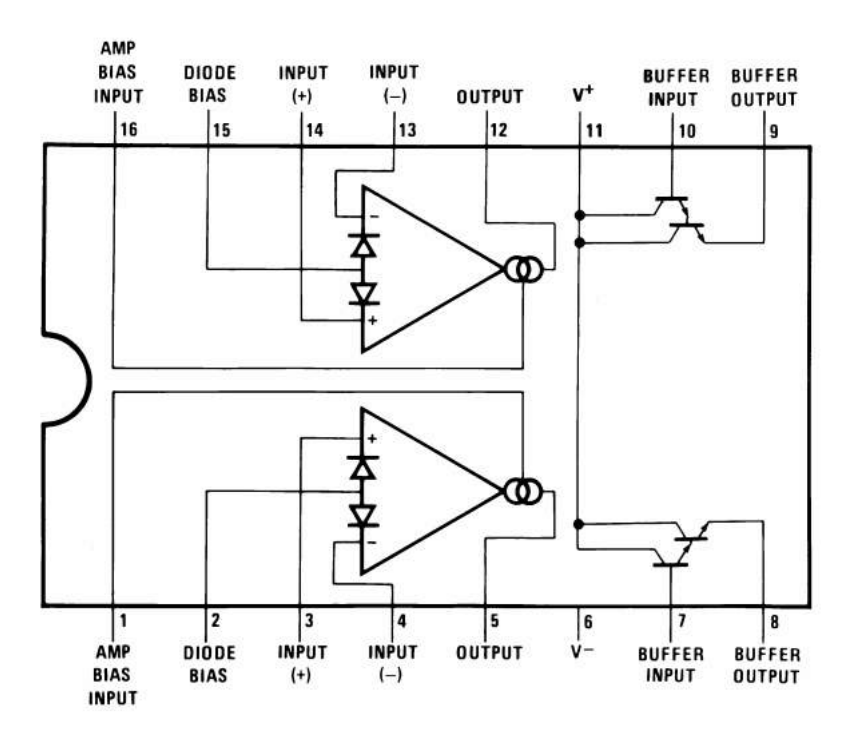

<span id="page-24-0"></span>Obr. 3.12: Vnitřní zapojení obvodu LM13700[\[7\]](#page-53-2)

#### **Zapojení napětím řiditelné PP s LM13700**

Na obr. [3.13](#page-25-0) je doporučené zapojení obvodu LM13700 jako napětím řiditelná PP[\[7\]](#page-53-2). Obvod byl navržen jako univerzální, a proto lze ve stejném zapojení realizovat kromě laditelné PP i laditelnou DP. Na vstupu obvodu je napěťový dělič, tvořený odpory  $R_1$  a  $R_2$ . Tyto odpory nastavují i výsledné zesílení/zeslabení. V případě, že víme maximální hodnotu signálu, který bude obvod filtrovat, nastavíme odpor  $R_1$  tak, abychom získali jednotkový přenos ve špičce.

| $C_1, C_2$       | $V_C = -13V$ | $V_C = 0V$ | $V_C = 13V$ |
|------------------|--------------|------------|-------------|
| 470 <sub>n</sub> | 7,59Hz       | 130,32Hz   | 234,42Hz    |
| 100n             | 35,48Hz      | 609,00Hz   | 1,09kHz     |
| 47n              | 75,86Hz      | 1,30kHz    | 2,34kHz     |
| 10n              | 354,00Hz     | 6,09kHz    | 10,97kHz    |
| 4,7n             | 758,58Hz     | 12,88kHz   | 23,44kHz    |
| 1n               | 3,55kHz      | 60,26kHz   | 109,65kHz   |

<span id="page-24-1"></span>Tab. 3.2: Rozsah frekvencí pro různé  $C_1, C_2$ 

Přes odpor  $R_{11}$  přivádíme řídící napětí v rozsahu  $V_{CC} + 1$  V až  $V_{CC} - 1$  V. Pro napětí 0 V potom dostáváme střední hodnotu, ze které můžeme přeladit filtr souměrně jak na nižší kmitočty, tak na vyšší. Tento střední kmitočet nastavujeme kondenzátory  $C_1$  a  $C_2$ , které musí být stejné, aby byl zajištěn správný chod obvodu viz. tab. [3.2.](#page-24-1)

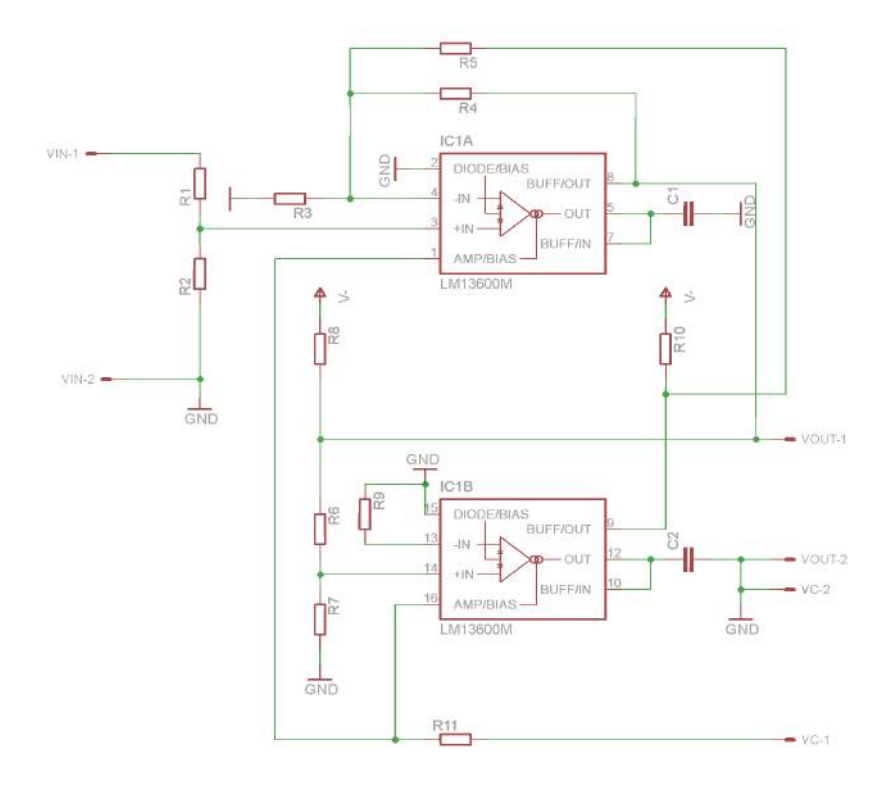

<span id="page-25-0"></span>Obr. 3.13: Napětím řiditelná PP s obvodem LM13700[1](#page-25-1)

Činitel jakosti se nastavuje jediným odporem, a to odporem  $R_4$ . Pro činitele jakosti Q  $\approx$  11 je  $R_4$ =300 kΩ. Pro vstupní signál s amplitudou  $V_{IN}$ =0,5 V a činitelem jakosti Q ≈ 11 je průběh výstupního napětí na obr. [3.14.](#page-27-0) Je vidět, že přenos je v maximu jednotkový, jak požaduje zadání, dále je dosažen dostatečně vysoký činitel jakosti a obvod je napětím přeladitelný. Bohužel s menším kmitočtem, na kterém je tento obvod plánován k použití, se zmenšuje i šířka pásma, ve které je přeladitelný. Chceme-li tedy přelaďovat tento obvod v audio pásmu, není možné realizovat tento filtr jedním obvodem LM13700, ale dvěma s tím, že si toto pásmo rozdělí, a přeladění bude probíhat postupně. Toto není možné obejít naladěním obvodu na vyšší frekvence tak, abychom potom byli schopni obsáhnout celé audio pásmo jediným

<span id="page-25-1"></span><sup>1</sup>Při návrhu byl použit obvod LM13600, který je obsažen v knihově programu Eagle a je předchůdce LM13700. Tyto obvody mají společnou jak značku, tak vývody pouzdra.

obvodem, neboť s vyšší frekvencí roste i nejmenší dosažitelná frekvence.

Chceme - li tedy přelaďovat tento obvod v audio pásmu, není možné realizovat tento filtr jedním obvodem LM13700, ale dvěmi s tím, že si toto pásmo rozdělí a přeladění bude probíhat postupně. Toto není možné obejít naladěním obvodu na vyšší frekvence, s tím, že bychom byli potom schopni obsáhnout celé audio pásmo jediným obvodem, neboť s vyšší frekvencí nám roste i nejmenší dosažitelná frekvence. Přihlédneme - li k faktu, že zadání nás nijak neomezuje v počtu řídících signálů, můžeme zvolit toto řešení. Výhodou obvodu LM13700 je i fakt, že v jednom pouzdře jsou obsaženy dva transkonduktanční zesilovače a oba využijeme při stavbě jedné PP. Neboť jsme zvýšili hodnotu činitele jakosti z katalogové na vyšší, je třeba provést odezvu na jednotkový impuls a ověřit si tak stabilitu obvodu. Odezva na jednotkový impuls u zapojení, jež bude prakticky použito je na obr. [3.15.](#page-27-1) Zde byli použity kondenzátory  $C_1$  a  $C_2$  s hodnotami 4,7 nF. Z tab. [3.2](#page-24-1) lze vidět, že frekvenční rozsah bude od 758,58 Hz do 23,44 kHz. Jde tedy o filtr, který bude obstarávat filtraci v horní části audio spektra. První filtr obsahuje kondenzátory  $C_1$  a  $C_2$  s hodnotami 100 nF. Jeho frekvenční rozsah je 35,48 Hz až 1,09 kHz. Obsáhneme s ním tedy spodní část audio pásma. Odezva na jednotkový impuls druhé PP je na obr. [3.16.](#page-28-0) Je vidět, že nyní trvá ustálení zhruba 6x déle než na obr. [3.15.](#page-27-1) Proto je zvolena nejnižší frekvence 35,48 Hz, aby nedošlo k rozkmitání PP. Lidské ucho vnímá nejlépe frekvence 3 - 4 kHz. [\[8\]](#page-53-8). Přihlédneme - li k tomuto faktu, můžeme s klidem realizovat druhou PP s tímto rozsahem a jistotou stability obvodu. Dalším zajímavým faktem je u obou PP, že při ovládacím napětí  $V_C$ =-13 V jsou zákmity nejmenší, ovšem trvají nejdéle. Naopak při ovládacím napětí  $V_c$ =13 V jsou zákmity největší, ale mají nejmenší trvání.

#### **Další možná řešení**

Kromě již zmiňovaných řešení existují i řešení, u nichž lze dosáhnout přeladitelnosti v celém audio pásmu. Tyto filtry se skládají z moderních prvků typu OTA, CCII či diamantových tranzistorů. Jedná se převážně o prvky, které pracují s proudem. Narozdíl od běžných operačních zesilovačů, které pracují s napětím. Vyznačují se složitějším návrhem a větší spotřebou, ale dosahují menšího harmonického zkreslení většího rozsahu přeladitelnosti. Též je možno řídit elektrickou veličinou nejen střední frekvenci, ale i činitel jakosti, zesílení a další vlastnosti filtru.

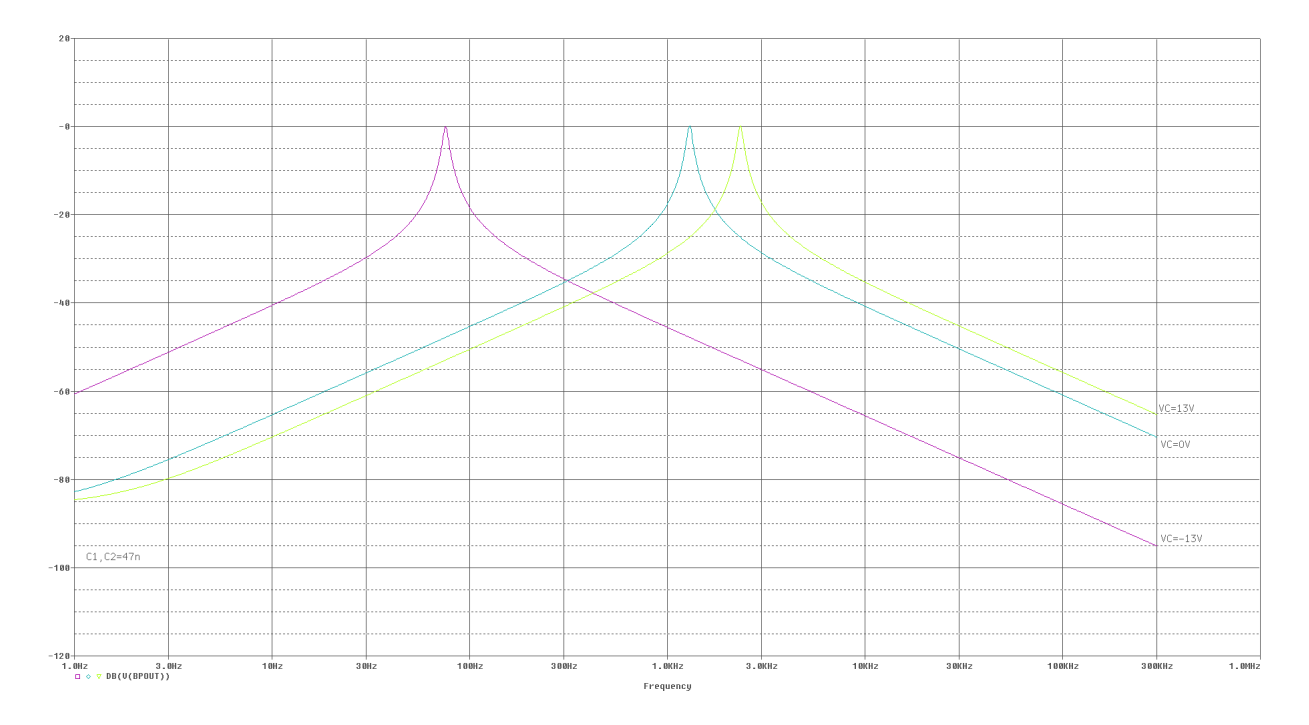

<span id="page-27-0"></span>Obr. 3.14: Výstupní napětí pro různé řídící napětí  ${\cal V}_{\cal C}$ aktivní PP s obvodem LM13700

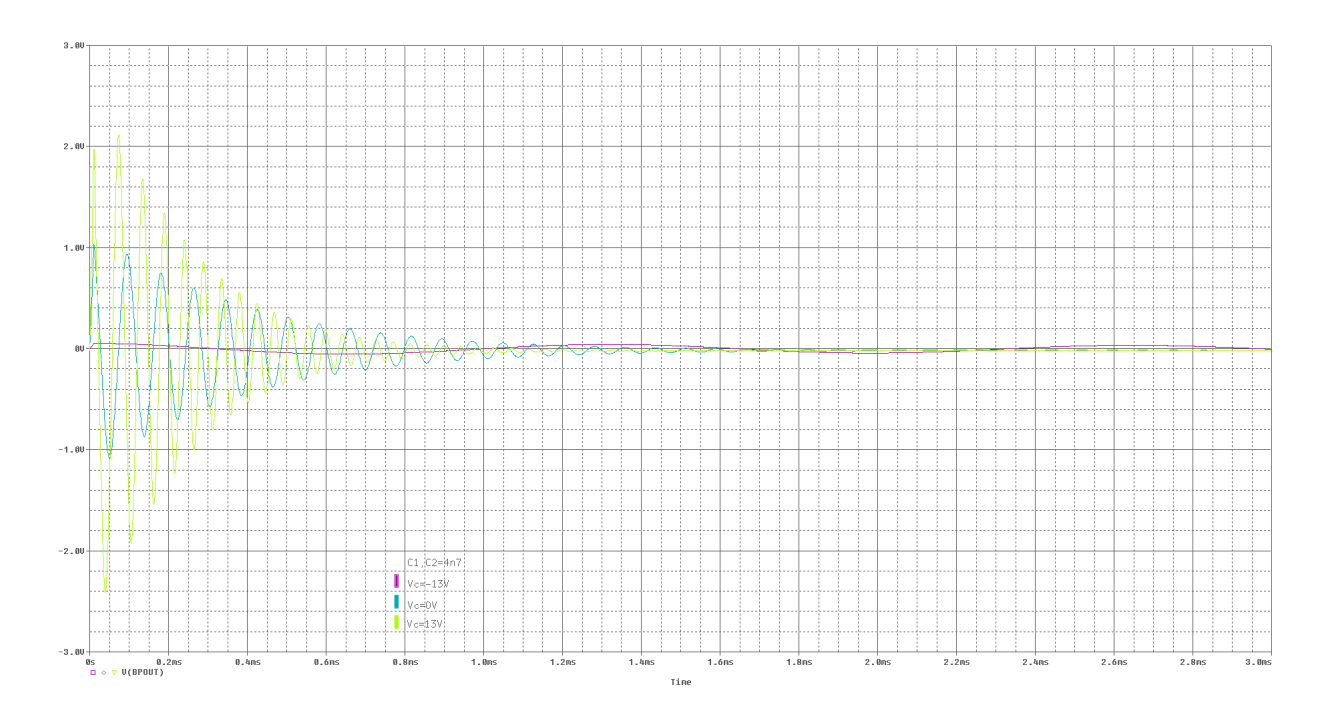

<span id="page-27-1"></span>Obr. 3.15: Odezva obvodu LM13700 s činitelem jakosti Q $\approx$  11 na jednotkový skok. PP pro horní část audio spektra

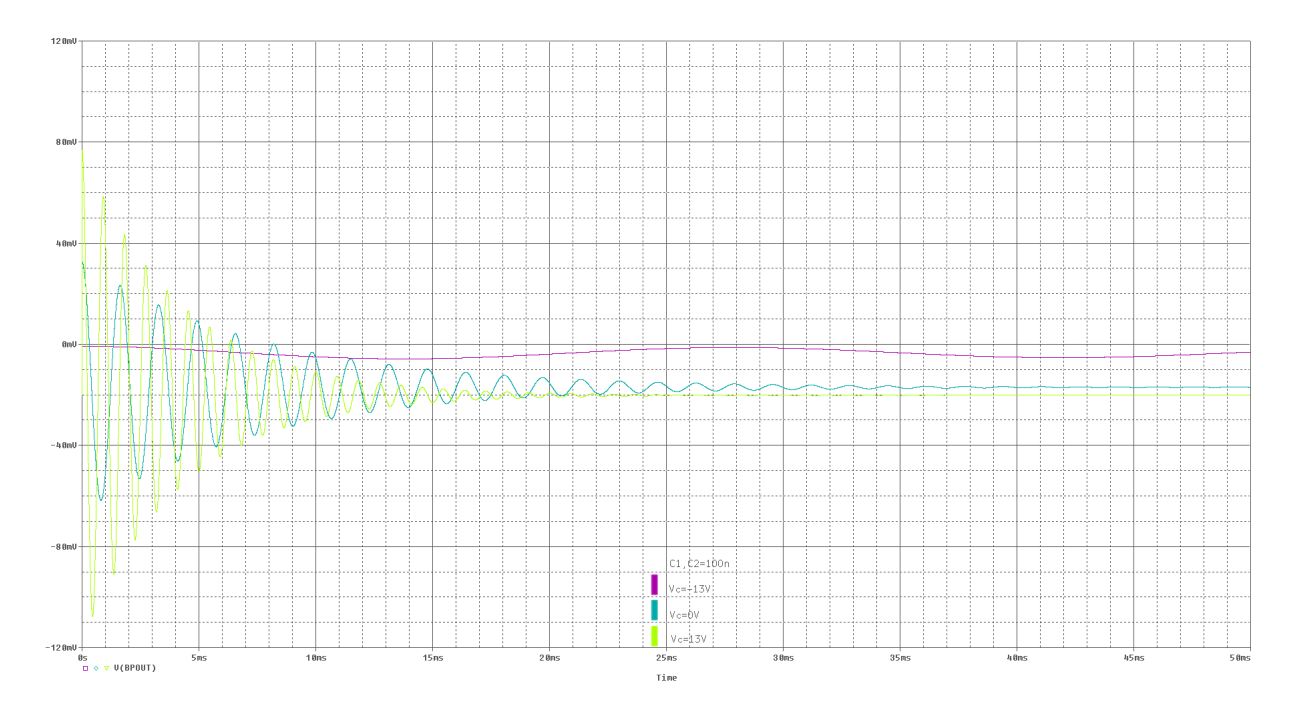

<span id="page-28-0"></span>Obr. 3.16: Odezva obvodu LM13700 s činitelem jakosti Q $\approx$  11 na jednotkový skok. PP pro dolní část audio spektra

## <span id="page-29-0"></span>**4 PRAKTICKÉ ŘEŠENÍ**

### <span id="page-29-1"></span>**4.1 Schéma zapojení**

Kompletní schéma zapojení je uvedeno v příloze na obr. [A.1.](#page-57-2) Díky snaze o co největší modularitu je jak schéma, tak i výsledná DPS složena z bloků. Tyto bloky jsou navzájem oddělené. Díky tomu lze proměřit jednotlivé části, popř. některé bloky vynechat nebo sestavit jinak. Na obr. [4.1](#page-29-3) je uvedeno schéma zapojení jednotlivých bloků, tak abychom získali aktivní PP. Blok ŘH je volitelný a může i nemusí být zapojen. Jednotlivé bloky budou popsány v následujících kapitolách.

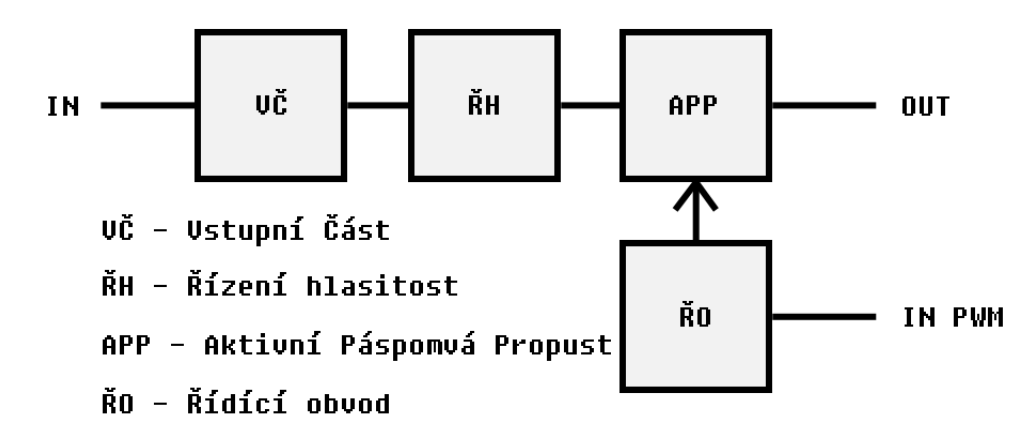

<span id="page-29-3"></span>Obr. 4.1: Blokové schéma vstupní části

#### <span id="page-29-2"></span>**4.1.1 Vstupní část**

V kapitole [1](#page-12-0) byl jako jeden požadavek na vstupní část SAA velká vstupní impedance, aby nedocházelo k zatížení zdroje, z něhož bude signál odebírán. Na obr. [4.2](#page-30-1) je schéma zapojení vstupní části. Dvojice operačních zesilovačů IC4A a IC4B je zapojena jako napěťový sledovač. V tomto zapojení je vstupní odpor nejvyšší neboť zdroj signálu je přiveden přímo na vstup OZ. Na výstupu je neinvertovaný signál se zesílením jedna. Dále je signál přiveden do OZ IC6A. Ten je zapojen jako neinvertující sumační zesilovač. Sečte pravý a levý kanál a výsledný signál bude na výstupu se zesílením nejméně A = 2 jak ukazuje rovnice [4.1.](#page-29-4) Zpětnovazební odpory  $R_{33}$  a  $R_{34}$  mají stejnou hodnotu a tak bude na výstupu signál zesílený dvojnásobně. Toto zesílení je určeno univerzálně, aby signál s minimální hodnotou byl zesílen na miminální velikost, kterou je následující obvod schopný zpracovat a zároveň, aby signály s velkou amplitudou byli zesíleny minimálně.

<span id="page-29-4"></span>
$$
A = 1 + \frac{R_{33}}{R_{34}} \tag{4.1}
$$

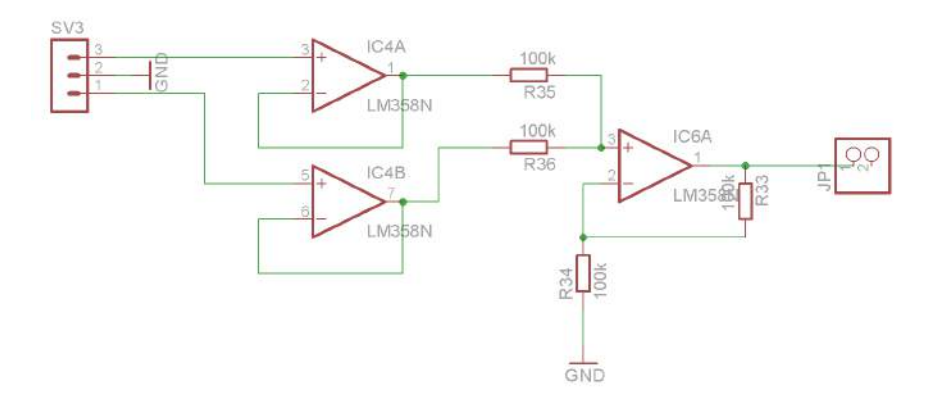

<span id="page-30-1"></span>Obr. 4.2: Schéma vstupní části

### <span id="page-30-0"></span>**4.1.2 Řízení hlasitosti**

Již jsem zmínil, že tento blok je nepovinný, nicméně považuji ho za velmi důležitý. Schéma zapojení je na obr. [4.3](#page-30-2) a je převzato z [\[9\]](#page-53-9). Změna na schématu provedena nebyla, jen tranzistor $\mathcal{Q}_2$ byl nahrazen odpovídající náhradou dostupnou na současném českém trhu.

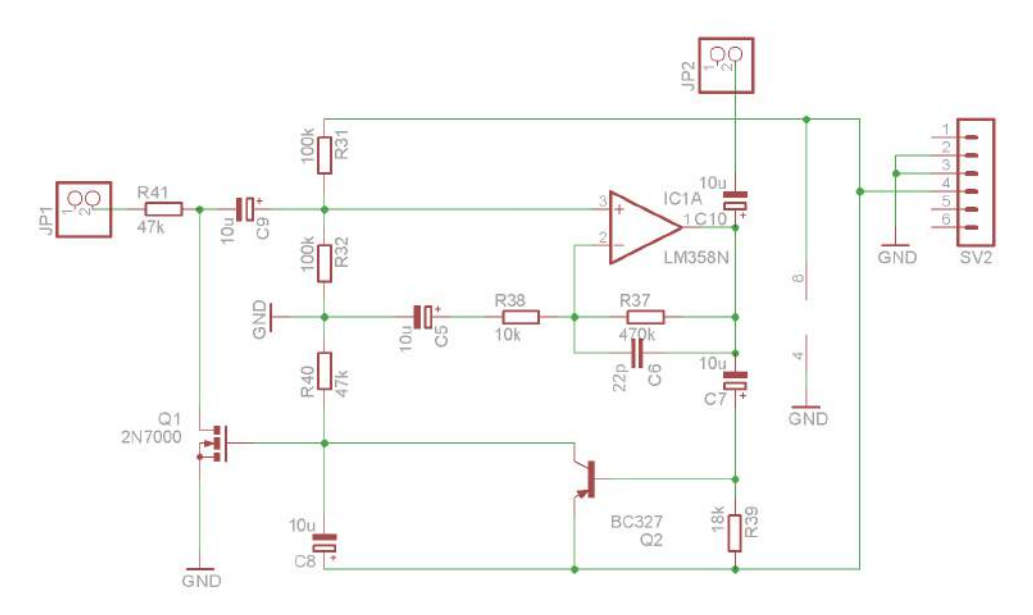

<span id="page-30-2"></span>Obr. 4.3: Schéma obvodu pro řízení hlasitosti

Obvod jsem zařadil do vstupní části SAA, neboť na vstup můžeme přivádět signál amplitudě 50 mV až 4 V a bez ohledu na vstup, budeme mít na výstupu vždy signál o amplitudě 1,2 V. Předchozím blokem si tedy nastavíme počáteční zesílení, abychom získali signál o napětí větším jak 50 mV, který přivedeme do bloku řízení hlasitosti. Díky konstantní amplitudě na výstupu tohoto bloku a nastavenému zesílení v maximu přenosu aktivní PP víme maximální hodnotu, kterou signál může nabývat. Podle této hodnoty nastavíme rozsah dle použité zobrazovací jednotky.

Zapojení samo o sobě je poměrně jednoduché. Operační zesilovač zesiluje přicházející signál pro tranzistor  $Q_2$ , který ovládá tranzistor  $Q_1$ . Ten tvoří s odporem  $R_{41}$ napěťový dělič. Tento dělič pak v závislosti na napětí řídící elektrody tranzistoru  $Q_1$ , které mění odpor kanálu tohoto tranzistoru, zeslabuje vstupní signál nebo ho ponechá beze změny. Signál pak prochází operačním zesilovačem, čímž dochází k uzavření regulační smyčky a z výstupu OZ je možno odebírat signál s konstantní amplitudou.

Obvod je zapojen mezi součtový zesilovač a laditelnou výhybku a připojuje se konektory JP1 a JP2. Napájení pro tento obvod je odebíráno přímo z desky mikroprocesoru přes konektor SV2, neboť tento obvod je navrhnut pro nesymetrické napájení 5 V. Všechny ostatní bloky využívají symetrické napájení 15 V.

#### <span id="page-31-0"></span>**4.1.3 Aktivní pásmová propust a aktivní usměrňovač**

Celá pásmová propust včetně použitého schéma zapojení byla podrobně popsána v kapitole [3.1.3.](#page-23-0) Zmíním se zde o obvodu, který následuje za aktivní PP. Tento obvod, na obr. [4.4,](#page-32-0) je aktivní usměrňovač. Je zde zařazen z důvodu podmínky, uvedené v kap. [1,](#page-12-0) neboť se předpokládá, že výstup bude přiveden do A/D převodníku řídícího mikroprocesoru. Tuto situaci jsem mohl vyřešit dvěma způsoby.

- Stejnosměrným posunutím signálu
- Jednocestným usměrněním signálu

První možnost je jednoduše realizovatelná, nicméně nesplňuje požadavky zadané na začátku této práce. Zvolil jsem tedy druhou možnost a realizoval aktivní usměrňovač. Usměrnit signál pasivně pomocí diody jsem nemohl, neboť by docházelo na diodě k úbytku napětí, přičemž malé signály by usměrněny vůbec nebyly. Další fakt je, že je potřeba usměrňovat signál o frekvenci až 20 kHz. Při takové frekvenci běžné diody již nestačí usměrňovat a značně zkreslují z důvodů vysoké závěrné doby  $t_{rr}$ . Běžně tyto diody při tak vysoké frekvenci vedou až polovinu záporné amplitudy, což je nepřijatelné. Proto jsem musel zvolit aktivní usměrňovač s rychlou diodou. Diody  $D_1, D_2, D_5$  a  $D_6$  jsou typu BAT42. Dle katalogového listu [\[10\]](#page-54-4) mají závěrnou dobu

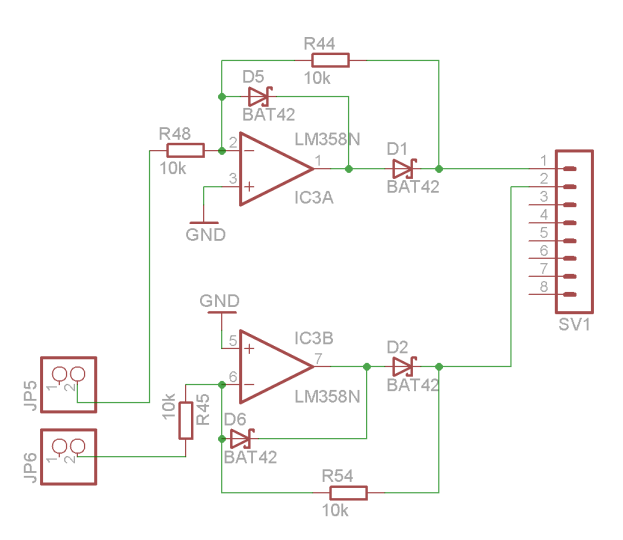

<span id="page-32-0"></span>Obr. 4.4: Schéma aktivního usměrňovače s diodami BAT42

 $t_{rr} = 5$  ns. Při práci s frekvencí do 20 kHz je tato doba dostatečná.

Obvod je vylepšenou verzí primitivního usměrňovače s OZ a jednou diodou. Obvod usměrňuje každou zápornou půlperiodu, protože vstupní signál je přiveden na záporný vstup OZ. Ten způsobí, že na anodách diod  $D_1, D_2$  je kladnější napětí než na jejich katodách a tak dojde k otevření diod. Diody  $D_5$ ,  $D_6$  zabraňují výstupu přejít do záporného napětí. Obvod pracuje již od velmi malého vstupního napětí v řádu jednotek mV a při použití rychlých diod i do vysokých frekvencí. Vstupní odpor určují odpory  $R_{48}$ ,  $R_{45}$ . Výstupní odpor určují odpory  $R_{44}$ ,  $R_{54}$  [\[15\]](#page-54-5).

Na obr. [4.5](#page-33-0) je srovnání výstupního napětí jednocestného usměrňovače s diodou (D\_VYSTUP) a aktivního usměrňovače (AKTIV\_VYSTUP). Jak lze vidět, dioda sama usměrňuje, ale na výstupu je napětí o špičkové hodnotě 100 mV. Zatímco aktivní usměrňovač, díky použití OZ, nezeslabuje signál a na výstupu je tak špičková hodnota 0,5 V.

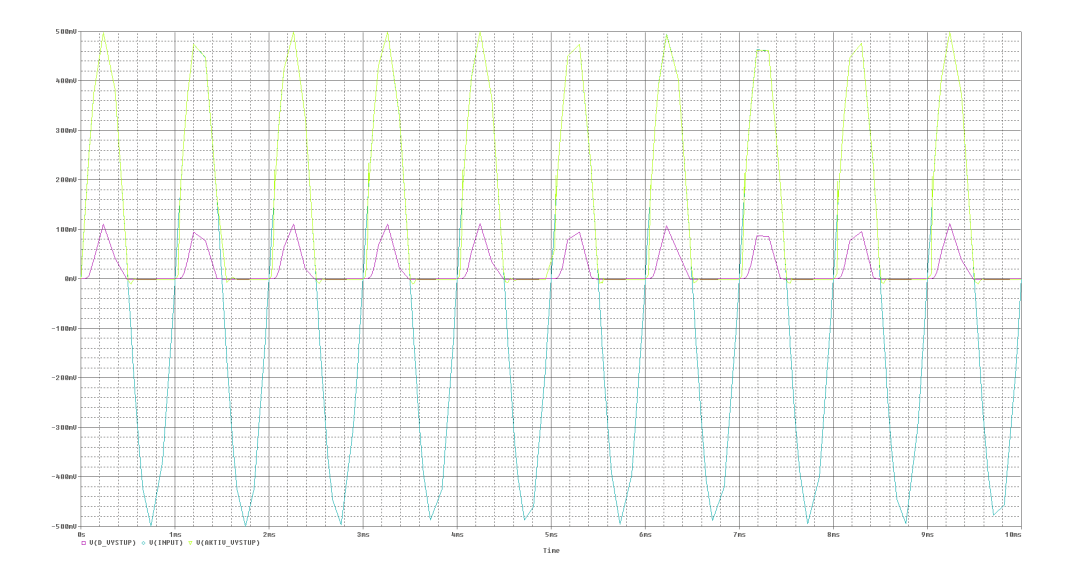

<span id="page-33-0"></span>Obr. 4.5: Výstupní napětí usměrňovače pasivního a aktivního

### <span id="page-34-0"></span>**4.1.4 Řídící obvod**

Poslední obvod tzv. řídící zajišťuje převod PWM signálu z mikroprocesoru na konstantní napětí, které ovládá obvod LM13700. Lze říci, že tento obvod je převaděčovým systémem obsahující i jednoduchý D/A převodníkem. Schéma zapojení je na obr. [4.6.](#page-34-1)

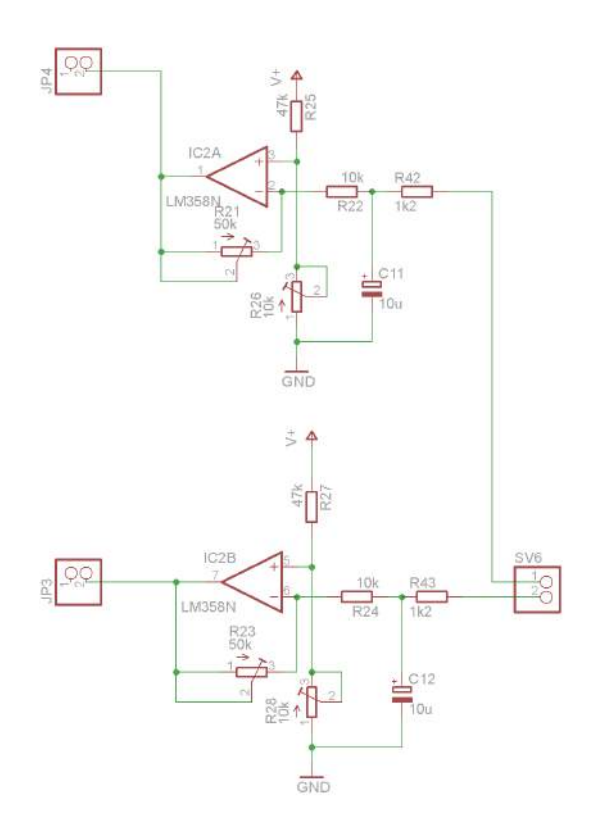

<span id="page-34-1"></span>Obr. 4.6: Schéma řídícího obvodu

Zapojení je identické pro dolní i horní aktivní PP. Na vstupech signálu z mikroprocesoru jsou RC členy tvořené odpory  $R_{42}$  a  $R_{43}$  a kondenzátory  $C_{11}$  a  $C_{12}$ . Tyto dvojice zajišťují jednoduchý D/A převod ze vstupního PWM signálu. Ten nabývá střední hodnoty 0 až 5 V a tak je třeba ho převést na řídící napětí -13 V až 13 V pro aktivní PP. Tento převod zajišťují OZ IC2A a IC2B v zapojení jako invertující zesilovač se zesílením nastavovaným trimry $R_{21}$ a  $R_{23}.$ Odporové děliče $R_{28},\,R_{27}$ a  $R_{26},\,$ <sup>25</sup> nastavují stejnosměrný offset. Ten nabývá hodnotu 2,5V. Pokud máme tedy na vstupu PWM signál vyfiltrovaný na maximální hodnotu 5V, bude rozdíl na vstupu OZ 2,5 V, který po zesílení znamená plné výstupní napětí. Průběh všech napětí je na obr. [4.7.](#page-35-1) Na vstupu je PWM signál se střídou 87,5% V(INPUT). Napětí za prvním RC členem V(RCclen) je stále velmi zvlněné, přibližně 100 mV. Na výstupu OZ je zvlnění stejné. Výstup V(FILTR) ukazuje vyfiltrování při použití dodatečného filtru na výstupu.

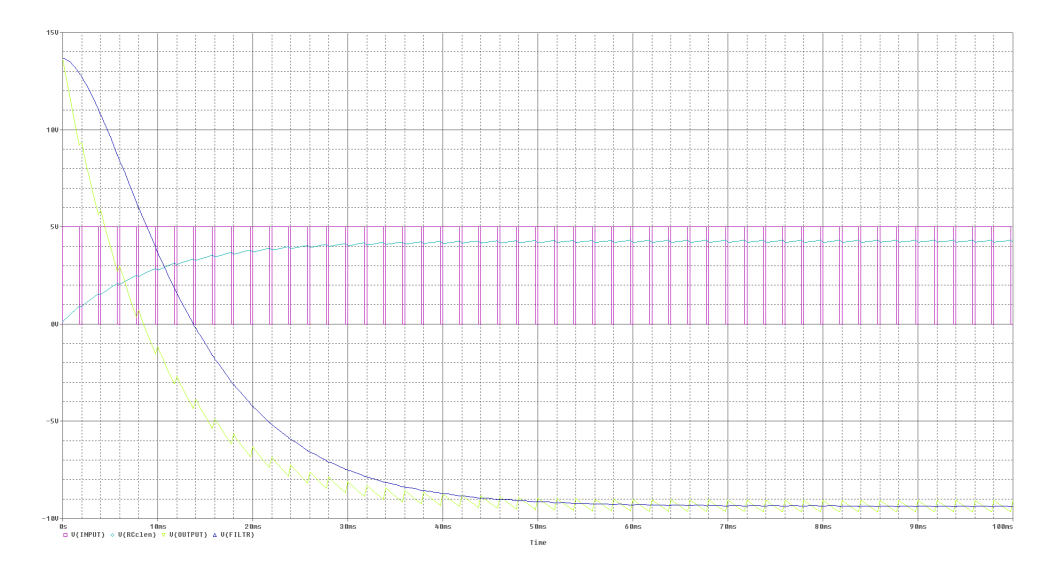

<span id="page-35-1"></span>Obr. 4.7: Průběhy napětí v řídícím obvodu

### <span id="page-35-0"></span>**4.1.5 Měniče napětí**

Posledním blokem je pomocný blok dvou měničů napětí. Zařadil jsem ho na DPS, abych zamezil potřebě externího napájení. Jak OZ, tak laditelná výhybka potřebují pro svou správnou činnost napájení souměrných 15 V. A jelikož jak OZ, tak laditelná výhybka nemají velký odběr rozhodl jsem se použít obvod MC34063.

#### **MC34063**

Jedná se univerzální řídící obvod určený pro DC/DC měniče a to pro proud až 1,5 A. Obvod obsahuje vnitřní tepelně kompenzovanou referenci, komparátor, oscilátor s pro řízení střídy s aktivním limitováním proudu a proudový spínač.

Přehled hlavních vlastností obvodu MC34063:

- Napájení v rozsahu 3 V až 40 V
- Limitace proudu
- Výstupní spínaný proud až 1,5 A
- Nastavitelné výstupní napětí
- Frekvence spínání až 100 kHz

Při návrhu spínaných zdrojů jsem vycházel z katalogových listů[\[16\]](#page-54-0), které uvádějí jak doporučené zapojení, tak postup pro výpočet jednotlivých komponent. Pro

můj účel jsem využil zapojení jako invertujícího měniče napájení z 5 V na -15 V a zvyšujícího měniče napětí na 15 V. Použité zapojení je na obr. [4.9.](#page-36-1) Vrchní obvod generuje napětí +15V a dolní -15 V. Cívky  $L_5$ ,  $L_4$  společně s kondenzátory  $C_{21}$ ,  $C_{19}$ tvoří výstupní filtr. Ten má za úkol zmenšit zvlnění výstupního napětí.

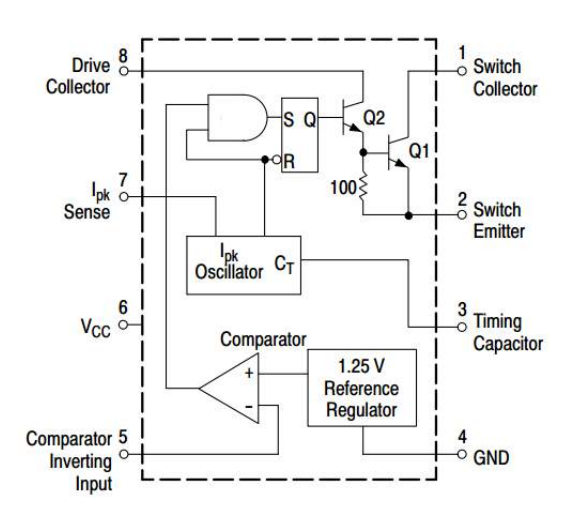

<span id="page-36-0"></span>Obr. 4.8: Vnitřní zapojení obvodu MC34063[\[16\]](#page-54-0)

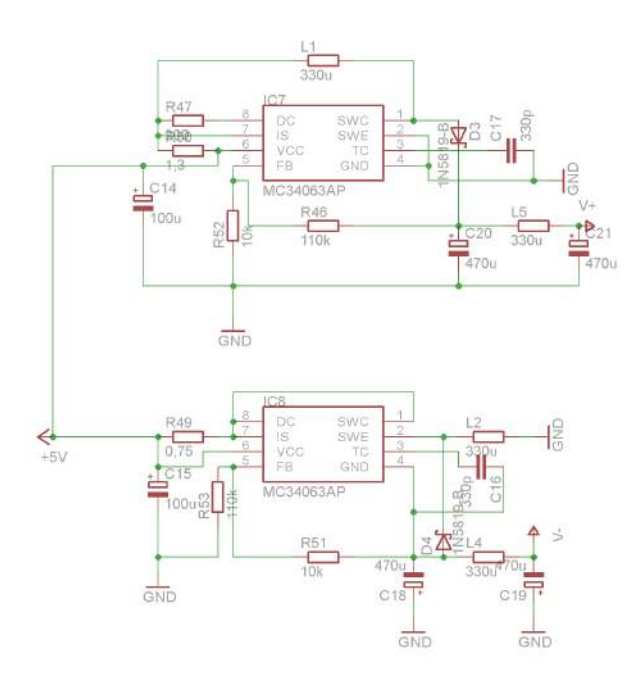

<span id="page-36-1"></span>Obr. 4.9: Schéma měničů s obvodem MC34063

### <span id="page-37-0"></span>**4.2 DPS**

Při návrhu DPS jsem musel respektovat zadání a tedy vycházet z rozmístění pinů na řídícím mikroprocesoru Arduino MEGA 2560.

### <span id="page-37-1"></span>**4.2.1 Arduino MEGA 2560**

Jedná se o vývojovou desku, jejíž základem je mikrokontrolér ATmega2560 [\[11\]](#page-54-6). Samotný mikrokontrolér disponuje nesčetným množstvím funkcí, které zde nebudu popisovat. Společně s vývojovu deskou přináší následující možnosti [\[12\]](#page-54-7):

- 54 vstupně/výstupních pinů
- 15 z nich disponují funkcí PWM
- 16 z nich disponují možností analogového vstupu
- 4 UART
- 16MHz krystalový oscilátor
- Programování přes USB

Kompletní schéma zapojení je uvedeno ve zdroji [\[12\]](#page-54-7). Mnou používaná deska, pro kterou byl vyvíjen vstupní část SAA, je uvedena na obr. [4.10.](#page-37-2) Jedná se o verzi vývojové desky od společnosti ElecFreaks. Rozměry nese identické jako deska od spol. Arduino, nicméně se od ní liší. Jedná se hlavně o rozmístění resetovacího tla-čítka, tak aby bylo dostupné i při nasazeném shieldu<sup>[1](#page-37-3)</sup> Dále obsahuje přepínač, který umožňuje volit mezi 3,3 V a 5 V logikou. Rozmístění indikačních LED diod a tlačítka resetu je jiné. Je posunuto, aby při nasazeném shieldu bylo i nadále přístupné. Celá deska také podporuje silnější proudový výstup.

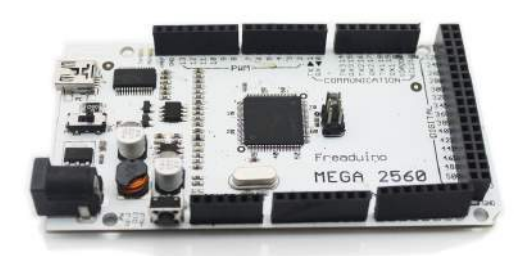

Obr. 4.10: Vývojová deska Freaduino MEGA 2560 [\[13\]](#page-54-1)

<span id="page-37-3"></span><span id="page-37-2"></span><sup>1</sup>Shield je rozšiřující deska pro Arduino vývojové desky a Arduino desky kompatibilní. Používá se nasazením shora na vývojovou desku. Odtud název shield (v angl. štít).

#### <span id="page-38-0"></span>**4.2.2 Návrh DPS**

Je vidět, že vývojová deska z obr. [4.10](#page-37-2) je obdélníkového tvaru s rozměry délka 100 mm a šířka 53 mm. Vstupní část SAA, která bude na desku nasazena, tedy musí mít rozmístění konektorů identické a nejlépe i rozměry celé desky by měly být stejné, aby nepřesahovaly. Při nasazení budou využity konektory PWM (na obr. [4.10](#page-37-2) nahoře první z leva, ve schématu [A.1](#page-57-2) konektor SV6), napájení (dole první z prava, ve schématu SV3) a analogový vstup (dole druhý z prava, ve schématu SV2). Rozměry pro výslednou desku jsem zvolil 95 mm na šířku a 85 mm na délku. Při návrhu desky byly použity návrhové pravidla uvedené v tabulce [4.1.](#page-38-1) Dodržením těchto pravidel jsem zajistil snadnou vyrobitelnost desky a to i v domácích podmínkách.

Pro osazení jsem použil standardní vývodové součástky pro snadný vývoj a testování celého zapojení. Při použití SMD součástek lze desku ještě více zmenšit. Pro obvody LM13700 jsem vytvořil přípravek, který jednak šetří místo na DPS a jednak umožňuje snadnou výměnu při poruše. Přípravek má délku 42 mm a šířku 25 mm. Zapojení i předloha pro výrobu desky jsou uvedena v příloze [B.1](#page-59-2) a [B.2.](#page-60-1) Výsledné rozmístění součástek na desce je uvedeno na obr. [4.11.](#page-39-0) Konektory SV1, SV2 a SV6 přesně odpovídají konektorům na vývojové desce Freaduino. Rozmístění prvků jsem volil tak, aby součástky v jednotlivých blocích zůstaly pohromadě i na DPS. Naopak nastavovací prvky  $R_{21}$ ,  $R_{23}$ ,  $R_{28}$  a  $R_{26}$  jsou umístěny po obvodu, aby byly snadno dosažitelné pomocí šroubováku. Deska může i nemusí být vylitá mědí, která je připojena na signál GND.

| Název prvku                     |     | Hodnota   Jednotka |
|---------------------------------|-----|--------------------|
| Tloušťka čar                    | 0,5 | mm                 |
| Izolační vzdálenost             | 0,4 | mm                 |
| Průměr děr                      | 0,9 | mm                 |
| Vzdálenost čáry od kraje        | 1   | mm                 |
| Minimální poloměr pájecí plošky | 0.5 | mm                 |

<span id="page-38-1"></span>Tab. 4.1: Použité návrhové pravidla

Trojrozměrný model výsledné desky je na obr. [4.12.](#page-40-0) Model byl vyexportován ze zdrojového souboru v programu Eagle a renderován pomocí programu POV-Ray. Díky této možnosti jsem byl schopen efektivně optimalizovat rozvržení součástek na výsledné DPS. Některé součástky nebyly obsaženy v knihovně trojrozměrných modelů a tak byly pro názornost nahrazeny jinými, které nejlépe odpovídaly.

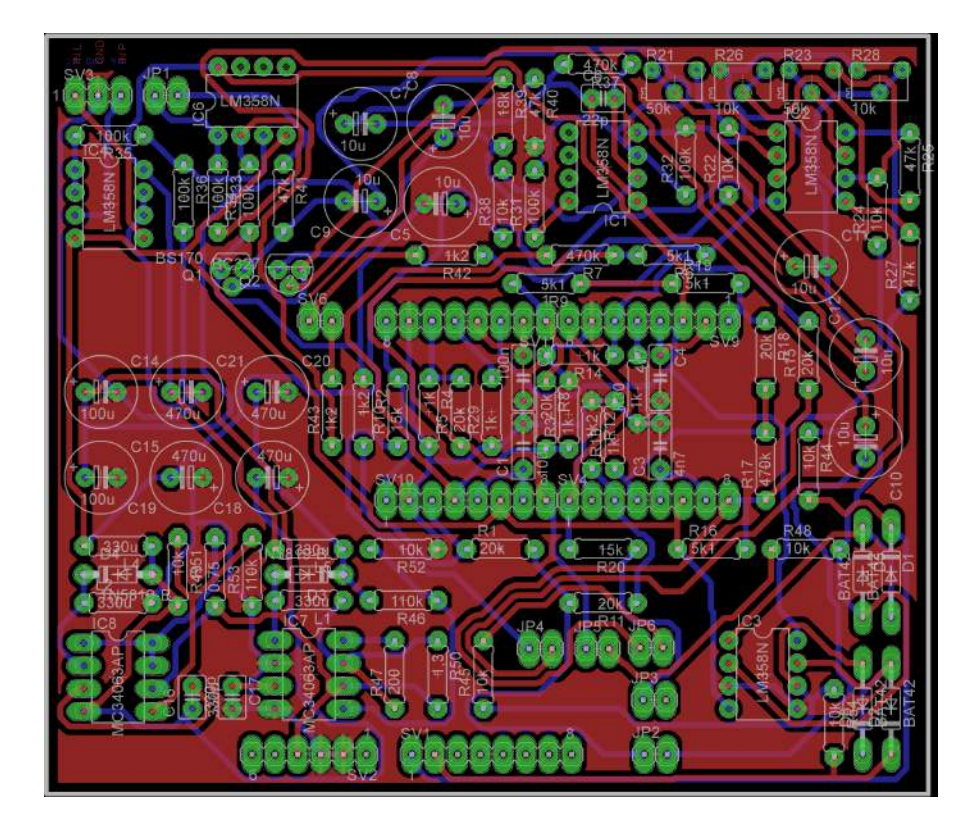

Obr. 4.11: DPS vstupní části SAA

<span id="page-39-0"></span>Reálná výsledná deska je na obr. [4.13.](#page-40-1) Konektory byly připájeny směrem dolů, protože zespodu bude nasazena řídící deska mikroprocesoru. Navíc byla použita drátová propojka mezi pinem č. 7 OZ IC2 a druhým pinem konektoru JP3. Povrch desky byl bezproudě pocínován, aby bylo zamezeno oxidaci mědi. Pro pájení součástek byla použita olovnatá pájka Sn60Pb40 s tavidlem MTL468. Osazení součástek bylo ruční za použití mikropájky.

Záměrně jsem použil konektory s velkou výškou, neboť počítám s připojením další desky v budoucnu. Tato deska se bude připojovat na zadní konektor, který vede přes celou šířku Freaduina. Je v něm obsažena jak zem, tak napájení 5 V, proto není závadou, že deska vstupní části SAA zabírá i napájecí piny. Do budoucna se počítá s připojením zobrazovací jednotky právě na tento konektor. Vzhledem k univerzálnosti desky mikroprocesoru jsou ponechány i analogové vstupy pro budoucí použití v případě, že by došlo k připojení dalších rozšiřujících periferií např. senzorů. Stejně tak zůstal dostupný konektor s PWM výstupy a konektor pro komunikaci. Deska je tedy univerzální a nebrání využití dalších konektorů na Freaduinu, které je možno dále rozšiřovat.

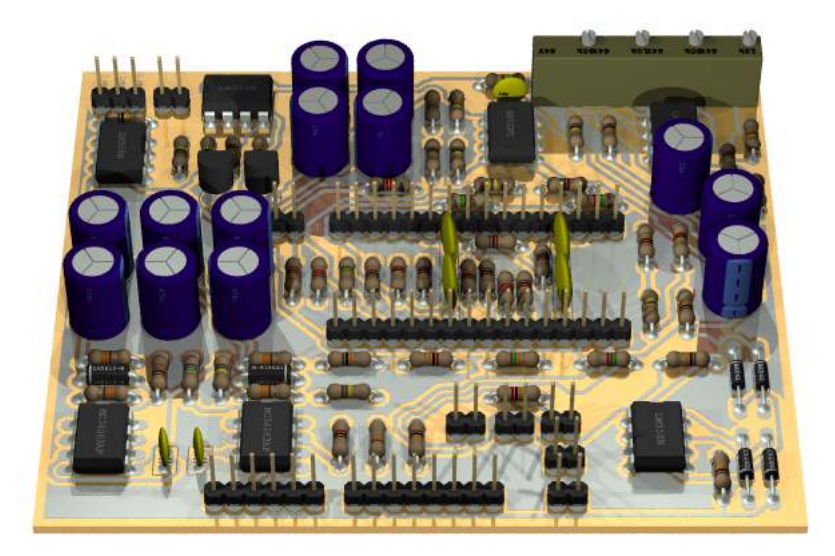

Obr. 4.12: Trojrozměrný model DPS vstupní části SAA

<span id="page-40-1"></span><span id="page-40-0"></span>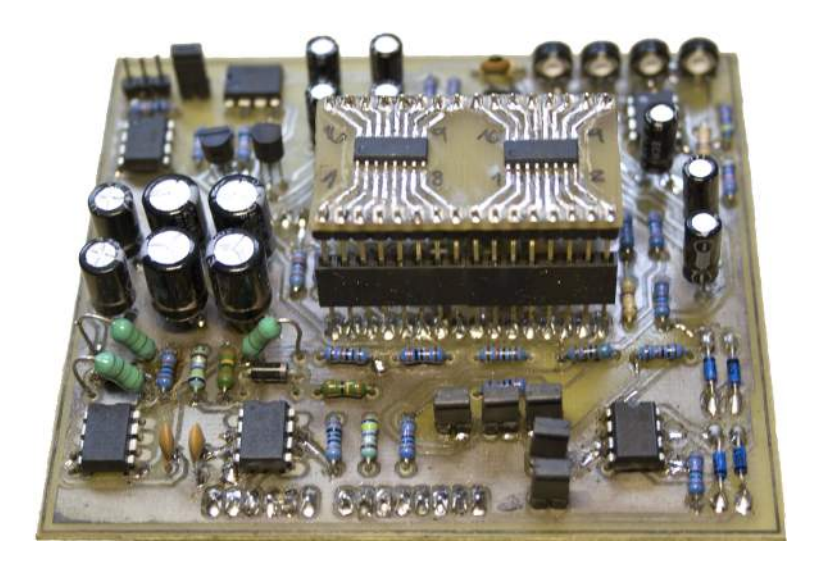

Obr. 4.13: Výsledná DPS vstupní části SAA

## <span id="page-41-0"></span>**4.3 Naměřené hodnoty**

Při oživování desky jsem postupoval po jednotlivých blocích a ověřoval jejich funkčnost, abych vyloučil možnost zničení celé desky případnou chybou. Výsledky oživení jednotlivých bloků jsou v následujících podkapitolách seřazeny v takovém pořadí, v jakém byli oživovány. Celé oživování probíhalo na vývojovém kitu Electronics Explorer Board od fy. Digilent.

### <span id="page-41-1"></span>**4.3.1 Electronics Explorer Board**

Jedná se o nepájivé kontaktní pole, na kterém je možno sestavovat, ale i proměřovat libovolné obvody jak digitální, tak analogové. Pole totiž obsahuje[\[17\]](#page-54-8):

- 4 kanálový 40MSa osciloskop
- 4 kanálový voltmetr
- 2 programovatelné napěťové reference
- 2 funkční generátory
- 2 programovatelné zdroje
- Připojení přes USB

Krom výše uvedených obsahuje ještě další funkce, ty jsou ovšem pro mé měření nepodstatné. Přes USB kabel se kit připojuje do počítače, kde přes volně stažitelný software WaveForms<sup>TM</sup> lze používat osciloskop a přímo z něho ukládat hodnoty, nastavovat generátory a zdroje.

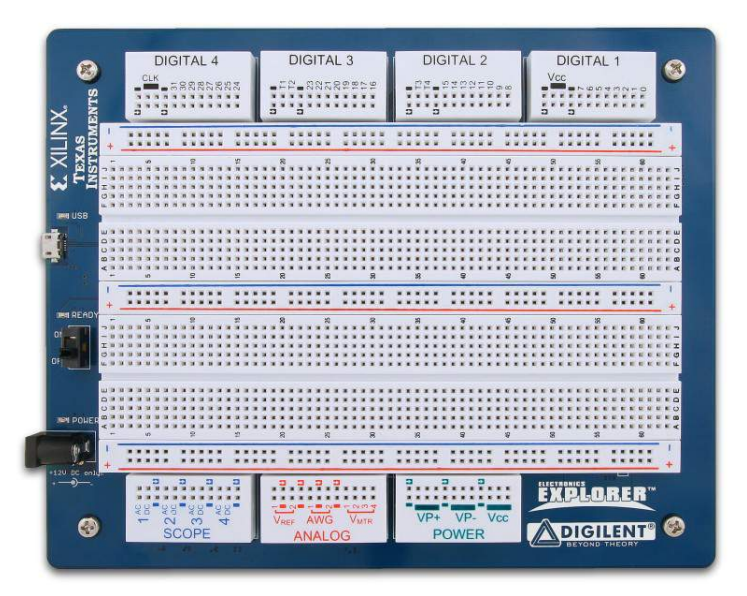

<span id="page-41-2"></span>Obr. 4.14: Vývojová deska Electronics Explorer Board[\[18\]](#page-54-2)

#### <span id="page-42-0"></span>**4.3.2 Měniče napětí**

Pro oživení dalších bloků, kromě bloku Řízení hlasitosti, který je napájen nesouměrně 5 V, bylo důležité zprovoznit jako první blok s měniči napětí. Srovnání hodnot je v tabulce [4.2.](#page-42-1) Zkratky KM a ZM reprezentují Kladný Měnič a Záporný Měnič.

|              | Návrh |      | Naměřená hodnota |      | Jednotka |
|--------------|-------|------|------------------|------|----------|
|              | ZΜ    | KM   | ZΜ               | ΚM   |          |
| $V\in(\min)$ | 4,5   | 4,5  |                  | 4,55 | V        |
| $V\in (max)$ | 5,5   | 5,5  |                  | 4,72 | V        |
| Vout         | $-15$ | 15   | $-12,1$          | 10,5 | V        |
| Frekvence    | 100,7 | 90,6 | 107              | 94   | kHz      |
| Iout         | 25    | 25   | 37               | 52   | mA       |
| Iin          | 389   | 217  |                  | 487  | mA       |
| Vzvl $(p-p)$ | 20    | 20   | 12               | 6    | mV       |

<span id="page-42-1"></span>Tab. 4.2: Srovnání hodnot použitých pro výpočet a hodnot naměřených

Jak lze vidět v tabulce [4.2](#page-42-1) rozsah vstupního napětí je v odhadnutých mezích. Výstupní napětí pak ovšem nedosahuje požadovaných hodnot. Hodnota napětí u kladného měniče je příliš malá, což jasně značí, že odebíraný proud je vyšší, než jaký jsem předpokládal, že bude. Stejně jako u záporného měniče. Obvod MC34063 při vyšším odběru proudu, než na jaký je dimenzován, nestíhá nabíjet kondenzátor (ve schématu [A.1](#page-57-2) kondenzátory  $C_{20}$  a  $C_{18}$ ) na stanovené napětí a dochází k jeho poklesu. Přepočítal jsem tedy kladný měnič pro vyšší hodnotu výstupního proudu  $I_{OUT} = 100$  mA. Odpory  $R_{47}$  a  $R_{50}$  jsem zmenšil na polovinu a zvětšil cívku, tak aby vydržela vyšší proudové zatížení. Po opravě je hodnota výstupního napětí kladného měniče  $U_{OUT} = 14,92$  V. Účinnost měniče je přibližně 60%.

Hodnota zvlnění výstupního napětí díky použití dodatečného filtru na výstupu měničů je velmi dobrá. Bohužel tato hodnota udává zvlnění výstupního napětí a nebere ohledy na napěťové špičky, které se objevují na napájecí linii s frekvencí rovnou frekvenci spínání cívky. Tyto špičky mají velikost až 20 mV a nepříznivně ovlivňují chod desky.

Na obrázku [4.15](#page-43-2) je graf frekvenční analýzy výstupu měniče kladného napětí. Je vidět, že spínaním vznikají vyšší harmonické frekvence, než je frekvence spínání, které lze pozorovat i při kmitočtu vyšším než 1 MHz. Tyto frekvence pak nepříznivě ovlivňují i zpracovávaný signál.

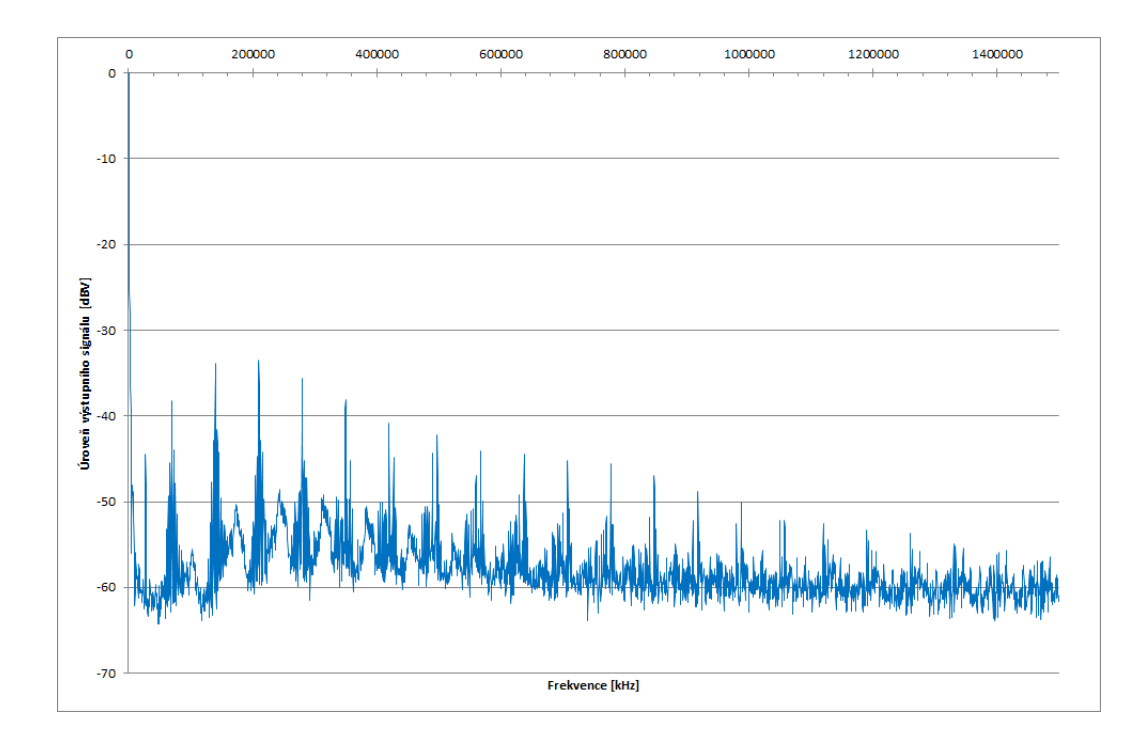

<span id="page-43-2"></span>Obr. 4.15: Frekvenční analýza výstupního napětí měniče s obvodem MC34063

### <span id="page-43-0"></span>**4.3.3 Vstupní část**

Po oživení napájecí části jsem přistoupil k oživování prvního bloku - Vstupní části. Na vstup jsem přivedl sinusový signál z funkčního generátoru o amplitudě 25 mV. Výstupem z prvního bloku pak byl signál o amplitudě 75 mV. Vzhledem k tomu, že stejný vstupní signál byl přiveden na oba vstupy sumačního zesilovače, došlo k jeho sečtení na hodnotu 50 mV a následně byl signál dvojnásobně zesílen. Výstup tedy odpovídá teoretickým předpokladům. Posun fáze je patrně způsoben zapojením sumačního zesilovače jako neinvertujícího, u kterého je záporný vstup přiveden mezi odpory  $R_{33}$  a  $R_{34}$ . Celý průběh je na obr. [4.16.](#page-44-0)

### <span id="page-43-1"></span>**4.3.4 Řízení hlasitosti**

Dalším blokem v řadě oživování byl blok Řízení hlasitosti. Na jeho vstup jsem přiložil sinusový signál z generátoru o amplitudě 0,5 V. Na výstupu byl signál s konstantní amplitudou 0,6 V, jak ukazuje obr. [4.17](#page-44-1) a to i při změně amplitudy vstupního signálu v rozsahu 40 mV až 6 V.

Z grafu lze vidět jemné zákmity a skoky hlavně v oblasti vrcholů sinusovky. Tyto jevy budou způsobeny nedokonalým výstupem z generátoru sinusového signálu. Lze vidět, že signál je skládán a nejedná se o dokonalou sinusovku, ale pouze o přibližnou, která způsobuje zákmity a skoky na výstupu bloku Řízení hlasitosti.

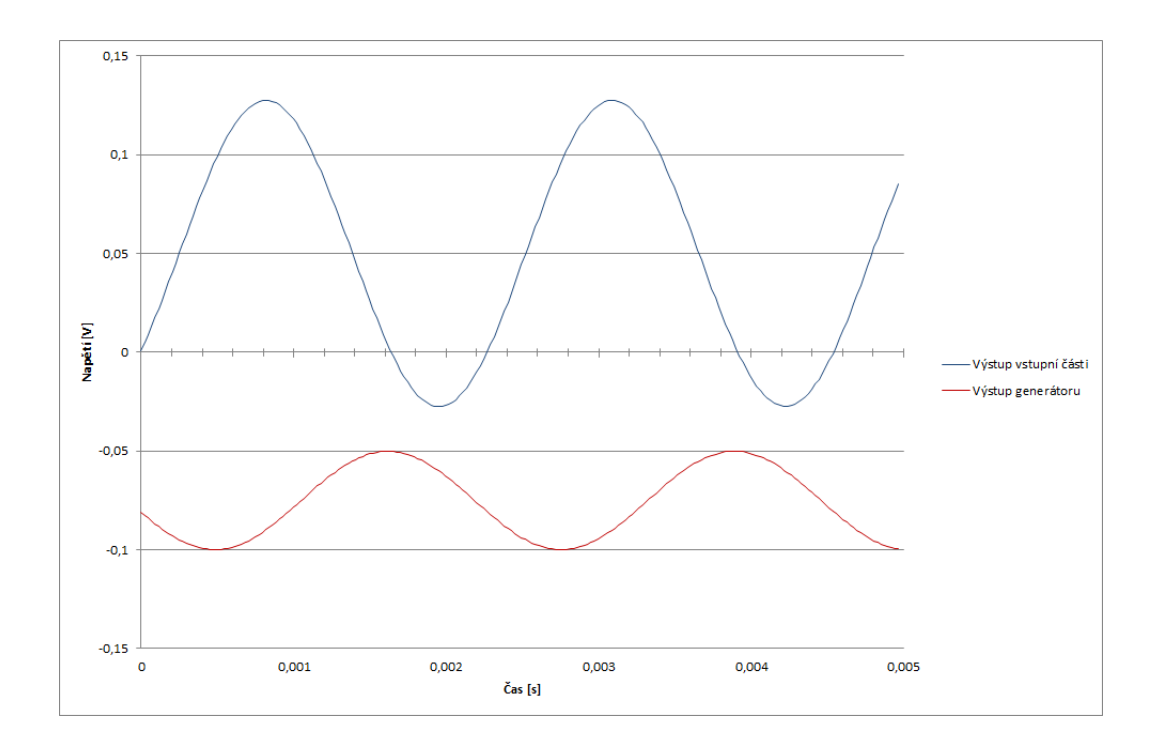

<span id="page-44-0"></span>Obr. 4.16: Průběh napětí na výstupu prvního bloku při sinusovém vstupním signálu

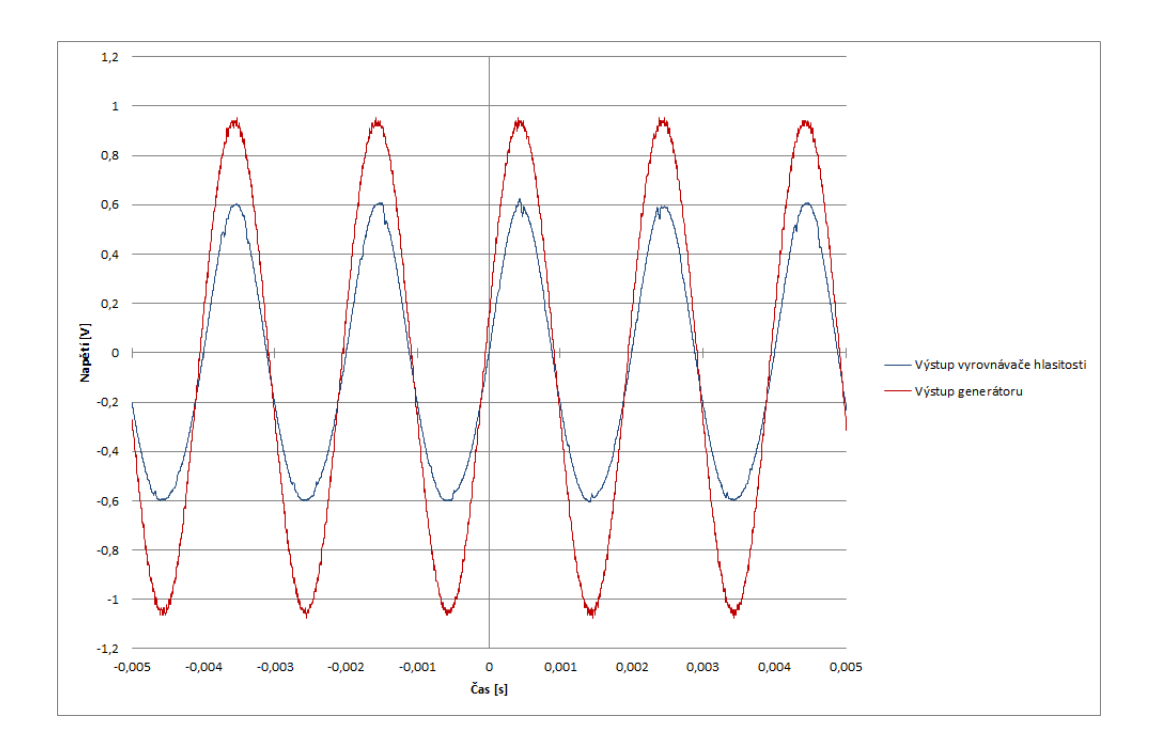

<span id="page-44-1"></span>Obr. 4.17: Průběh vstupního a výstupního napětí u bloku Řízení hlasitosti

#### <span id="page-45-0"></span>**4.3.5 Řídící obvod**

Před samotným oživením laditelné výhybky jsem musel ještě zprovoznit blok Řídícího obvodu. V prvé fázi jsem připojil na vstup funkční generátor se zvoleným obdélníkovým průběhem o napětí 5  $V_{pk-pk}$  a trimry  $R_{26}$  a  $R_{28}$  jsem nastavil nulové výstupní napětí při střídě 50%. Poté jsem střídu změnil na 90% a 10% a nastavil jsem trimry $R_{21}$ a $R_{23}$ tak, aby výstupní napětí v absolutní hodnotě při střídě $90\%$ bylo rovno výstupnímu napětí při střídě 10%. Tímto jsem provedl nastavení Řídícího obvodu. Poté jsem celou desku nasadil na desku mikrokontroléru a změřil jednotlivé průběhy.

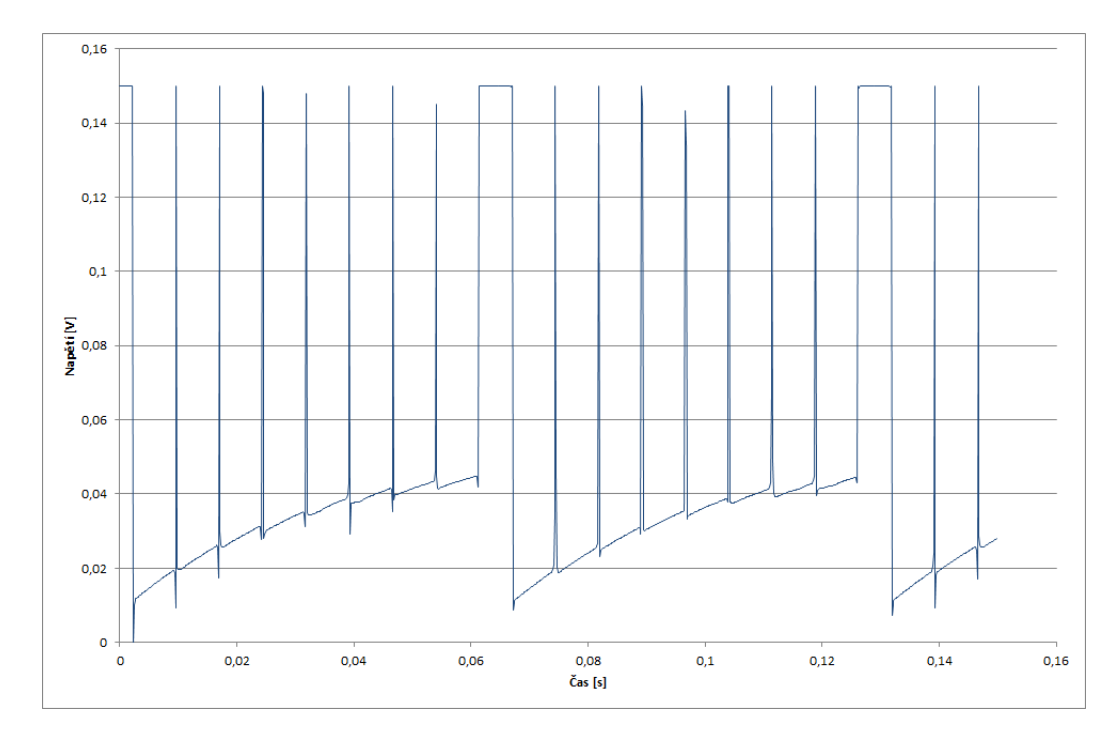

<span id="page-45-1"></span>Obr. 4.18: Průběh vstupního PWM signálu vstupujícího z mikrokontroléru

Na obr. [4.18](#page-45-1) je znázorněn signál přivedený z mikrokontroléru. V případě, že by byl výstup mikrokontroléru nezatížen, byl by na výstupu obdélníkový signál. Výstup je ovšem zatížen jednoduchým  $D/A$  filtrem  $R_{42}$ ,  $C_{11}$  a  $R_{43}$ ,  $C_{12}$ , který deformuje výstupní napětí.

Napětí na kondenzátoru D/A převodníku je na obr. [4.19.](#page-46-0) Je vidět, že malé špičky prakticky neovlivňují napětí, které je na kondenzátoru, pouze dlouhý puls po krátké sérii špiček vždy zvýší napětí na kondenzátoru.

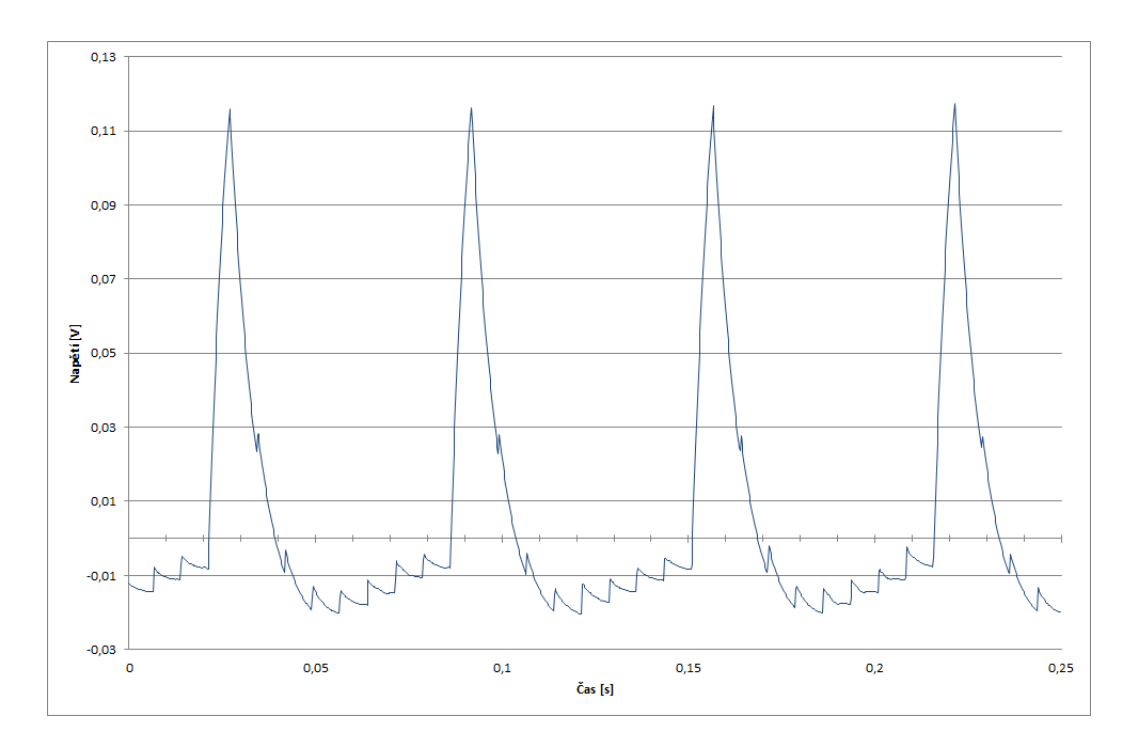

<span id="page-46-0"></span>Obr. 4.19: Průběh na kondenzátoru jednoduchého D/A převodníku

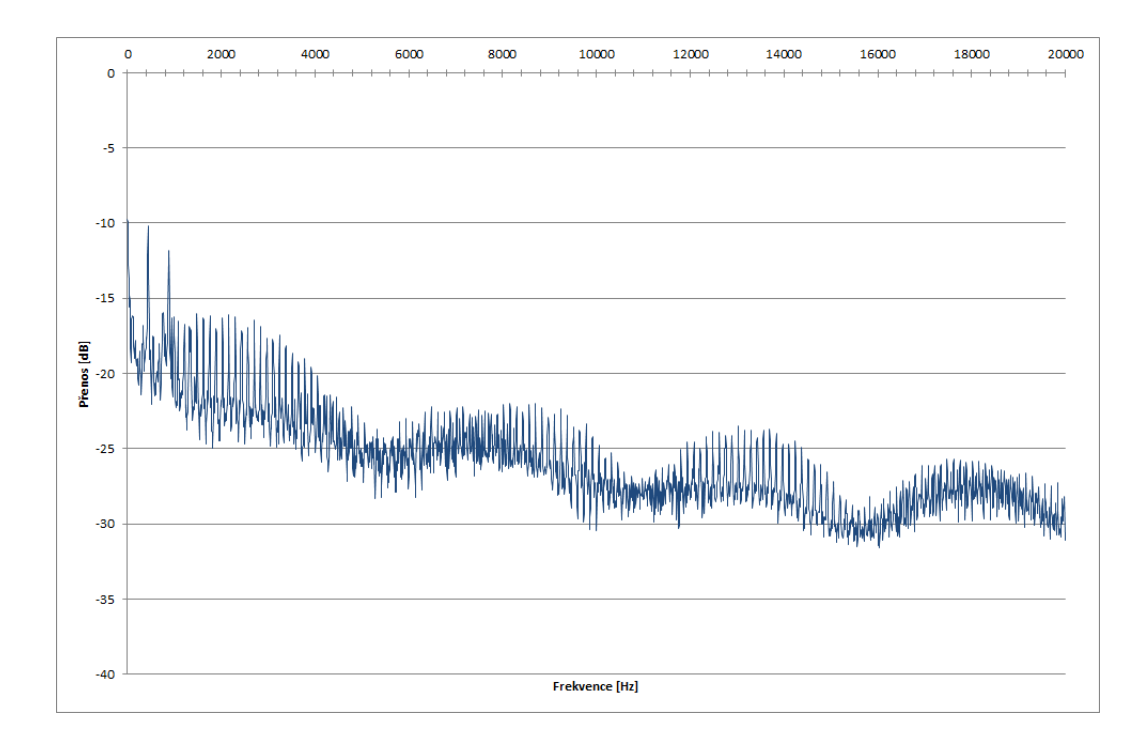

<span id="page-46-1"></span>Obr. 4.20: Frekvenční analýza řídícího signálu z mikrokontroléru

Dále jsem ještě provedl frekvenční analýzu řídícího signálu viz obr. [4.20.](#page-46-1) Je vidět, že na frekvenci 500 Hz je největší pulz následován druhým, který je na frekvenci 1 kHz. Lze je vidět, že krom hlavní frekvence a první harmonické, je celé změřené pásmo zahlceno malými špičkami, celkově však frekvenční analýza přibližně odpovídá frekvenční analýze obdélníkového průběhu.

Zvlnění výstupního napětí z bloku řízení dosahovalo mnohem vyšších hodnot, než které jsem předpokládal na základě teoretického návrhu a simulací. Toto napětí mělo amplitudu přibližně 200 mV. Řešením by bylo zvětšit frekvenci PWM signálu z mikrokontroléru a přidáním filtrační kapacity i na výstup. Dále by pomohlo oddělit zdroj řídícího signálu od D/A převodníku pomocí jednoduchého sledovače napětí s OZ.

#### <span id="page-47-0"></span>**4.3.6 Aktivní pásmová propust**

Předposledním oživovaným blokem byla aktivní laditelná pásmová propust. Po nastavení výhybky pomocí řídícího signálu jsem přivedl sinusový signál přes vstupní blok a blok řízení hlasitosti. Průběh je vidět na obr. [4.21.](#page-48-0) Výsledný průběh vznikl díky nedokonalosti řídícího napětí a jeho zvlnění. Výhybka tak není naladěna na jednu přesnou frekvenci, nýbrž dochází k jejímu přelazování v určitém rozsahu a to periodicky tak, jak lze pozorovat z grafu. Celý tento problém by dokázal vyřešit rychlý a přesný D/A převodník, který dokáže měnit výstupní hodnotu alespoň stokrát za vteřinu. Potom by odpadl problém s přelaďováním aktivní výhybky. I tak výhybka koresponduje s teoretickým návrhem. Je dostatečně selektivní, dokáže se rychle přeladit a lze u ní nastavit útlum či zesílení. Naměřené zkreslení po průchodu signálu vstupním blokem, blokem řízení a aktivní pásmovou propustí bylo pro vstupní sinusový signál o frekvenci 440Hz THD = 2,4%.

#### <span id="page-47-1"></span>**4.3.7 Aktivní usměrňovač**

Posledním oživovaným blokem byl blok aktivního usměrňovače. Na jeho vstup jsem přivedl signál z aktivní pásmové propusti a proměřil výstup, jež je na obr. [4.22.](#page-48-1) Blok pracoval ihned po prvním zapojení. Výstupní signál byl přibližně o 0,1 V posunut níže. takže při nulovém či záporném signálu byl na výstupu signál o hodnotě -0,1 V. Jedná se pravděpodobně o offset, který je vytvořen operačním zesilovačem pro diody, aby mohli pracovat od nulového napětí. Usměrňovač pracoval výborně a to téměř až do frekvence 20 kHz, kde už začínal byl signál velmi zkreslený. Z grafu lze vidět, že nikde v obvodu nedocházi k posunutí signálu oproti vstupnímu, neboť signál je stejně posunutý jako signál vystupující ze součtového zesilovače.

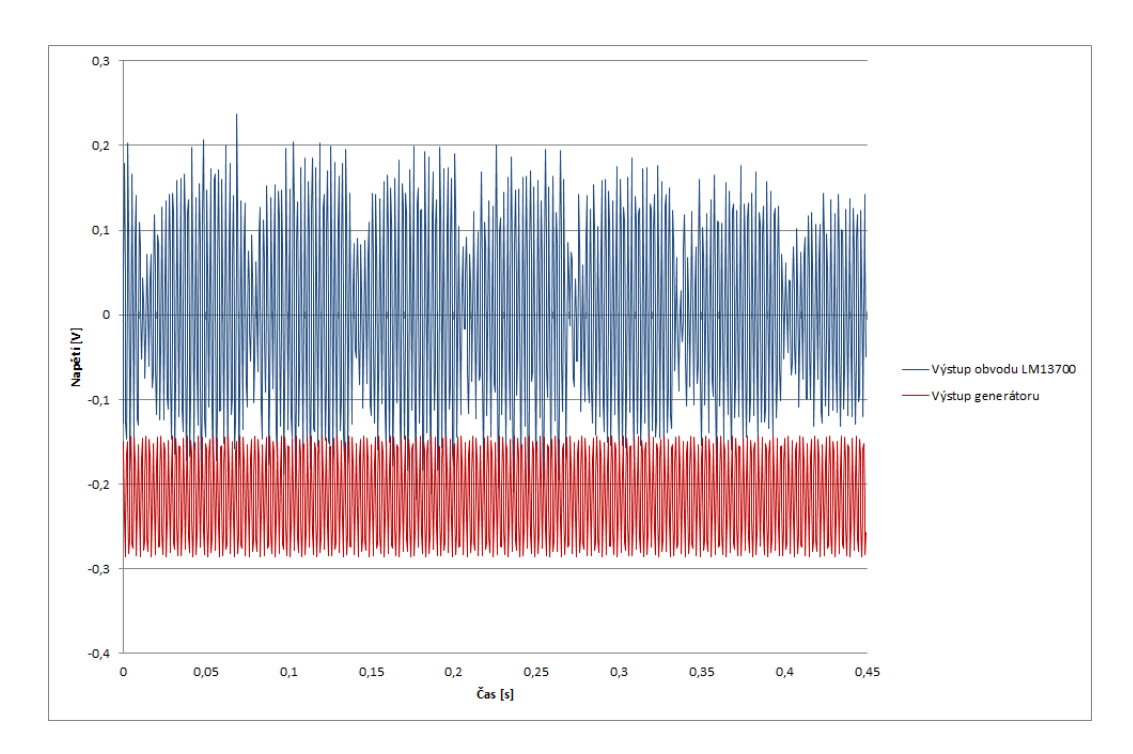

<span id="page-48-0"></span>Obr. 4.21: Výstupní signál z aktivní laditelné výhybky

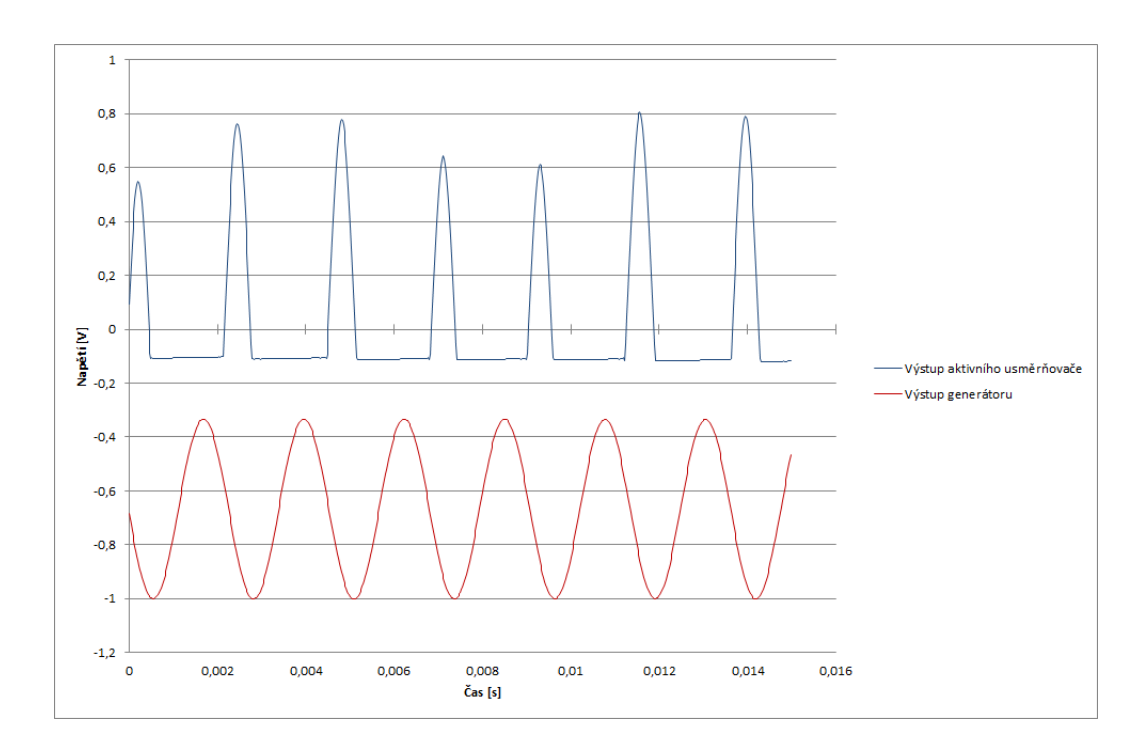

<span id="page-48-1"></span>Obr. 4.22: Výstupní signál z aktivního usměrňovače

#### <span id="page-49-0"></span>**4.3.8 Celkový výstup**

Jakmile jsem ověřil funkčnost všech bloků na celé DPS, přistoupil jsem k měření celku a testům za reálných podmínek. Na vstup jsem připojil zdroj hudebního signálu - MP3 přehrávač, desku jsem nasadil na řídící mikroprocesor, kterým jsem i ladil aktivní výhybku a proměřil jsem signál v obvodu. Průběhy klíčovými body obvodu jsou na obr. [4.23.](#page-49-1) Signály byly stejnosměrně posunuty, aby je bylo možné posuzovat. Je vidět, že vstupující hudební signál z MP3 přehrávače (modře) je o velmi malé amplitudě, přibližne kolem 100 mV. Jako takový by nebyl zpracovatelný. Za výstupem z vyrovnávače hlasitosti (červeně) je signál zesílen aniž by se nějak deformoval či zkresloval. Poslední průběh je výstup z přeladitelné výhybky (zeleně) a zde je vidět, že signál z výhybky vystupující reaguje pouze na určitých kmitočtech a v těchto bodech signál propustí a mírně zesílí. Výhybka zde byla naladěna na nízké frekvence a hudební signál měl basový průběh, což vysvětluje výstup z výhybky.

Na obr. [4.24](#page-50-1) je frekvenční analýza výstupního signálu z laditelné výhybky při vstupním signálu z MP3 přehrávače. Výhybka byla naladěna na 8 kHz, jak potvrzují naměřené hodnoty. Lze vidět, že výhybka je poměrně selektivní, tak jak bylo zadáno v počátku práce.

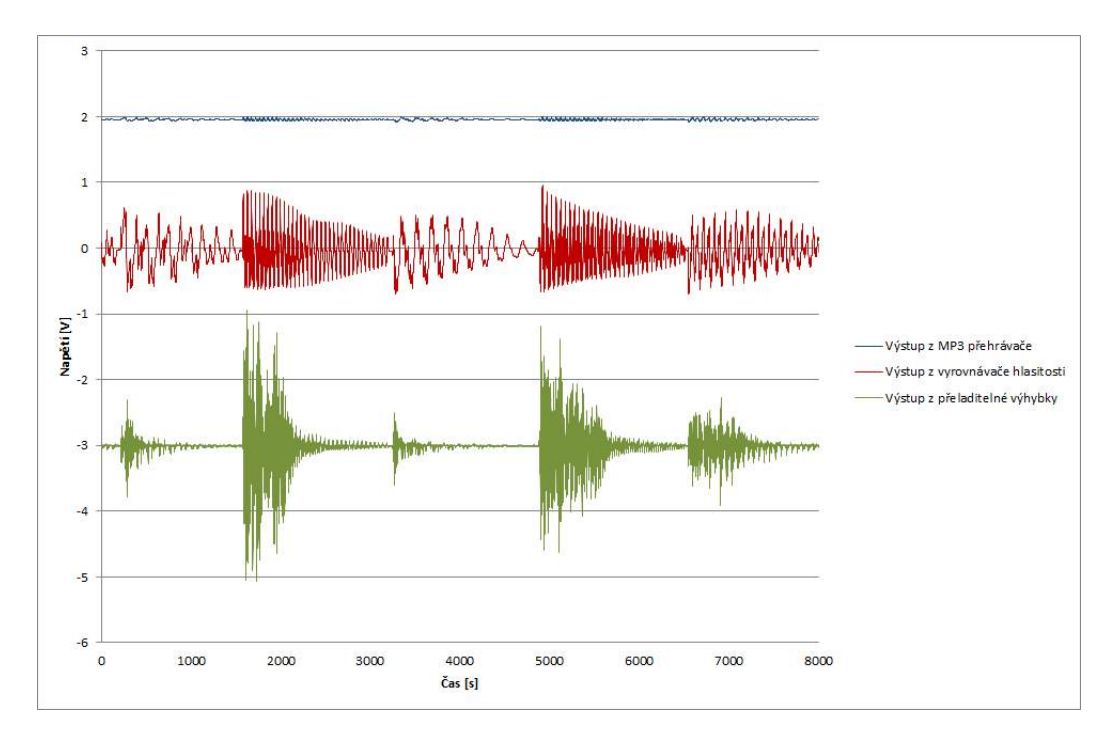

<span id="page-49-1"></span>Obr. 4.[2](#page-49-2)3: Průběhy hudebního signálu<sup>2</sup>v klíčových částech obvodu

<span id="page-49-2"></span><sup>2</sup>Hudební signál Infected Mushrooms - Smashing the opponent

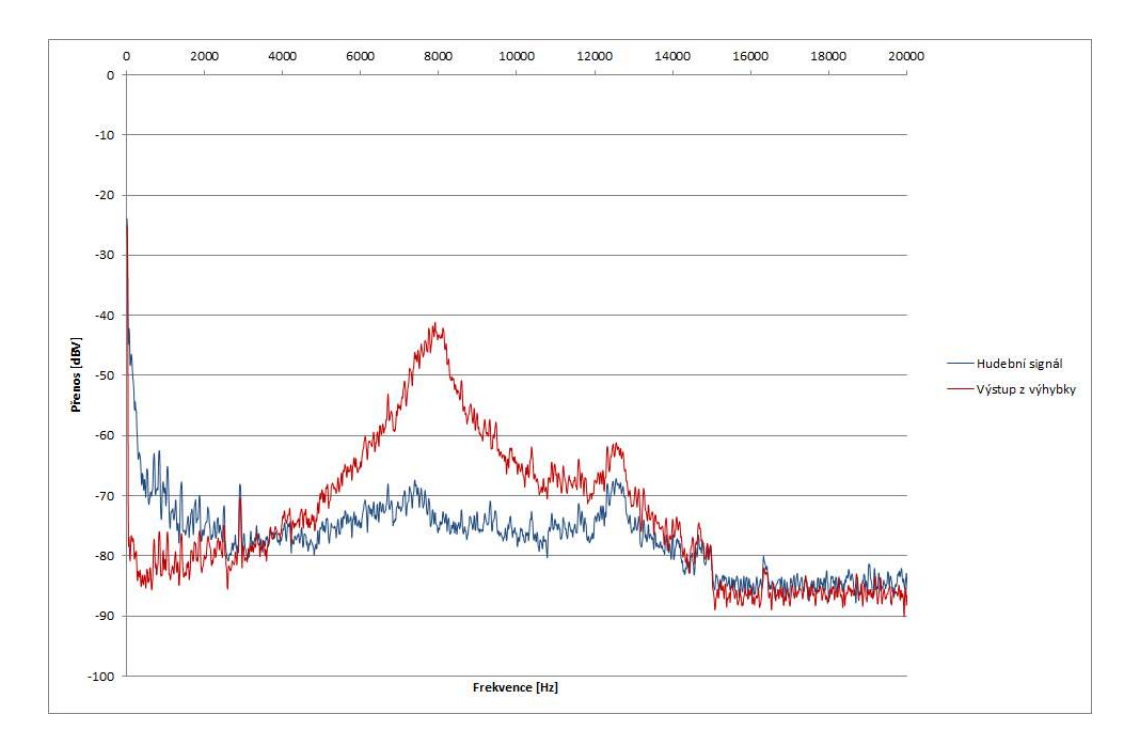

<span id="page-50-1"></span>Obr. 4.24: Frekvenční analýza signálu z MP3 přehrávače a z laditelné výhybky

### <span id="page-50-0"></span>**4.4 Shrnutí naměřených výsledků**

Podmínky zadané v úvodu a jejich splnění<sup>[3](#page-50-2)</sup>:

- Podmínka vysokého vstupního odporu je splněna OZ na vstupu
- Hodnota činitele jakosti byla dodržena, jak lze vidět např. z obr. [4.24](#page-50-1)
- Výhybka v bodě maximálního přenosu signál zesiluje<sup>[4](#page-50-3)</sup>
- Pomocí PWM signálu z mikroprocesoru lze ladit výhybku
- Možnost přeladění v celém audio pásmu
- Sloučení kanálů zajišťěno součtovým zesilovačem
- Aktivní usměrňovač na výstupu zajišťuje usměrnění signálu
- DPS lze nasadit na desku mikroprocesoru

<span id="page-50-2"></span><sup>3</sup>Všechny podmínky viz kap. [1.](#page-12-0)

<span id="page-50-3"></span><sup>4</sup>Při zpracování dat v mikroprocesoru tak lze snadno rozeznat platné data od těch neplatných.

#### <span id="page-51-0"></span>**4.4.1 Navrhované vylepšení**

Prvním vylepšením, kterým by deska měla projít je napájení. Vzhledem k množství napěťových špiček a zvlnění je třeba vyřadit systém spínaných zdrojů a nahradit ho jinou variantou. Vhodným, ale nepraktickým řešením je vypustit měniče ze zapojení a napájet desku externím zdrojem, který by byl stabilní a bez rušení. Toto řešení by sice zajistilo podstatnou minimalizaci desky, neboť by došlo k vynechání spínaných zdrojů, nicméně vyžaduje přítomnost jiného zdroje symetrického napájení což zahrnuje i další desku elektroniky pro řízení a filtraci tohoto zdroje.

Dalším navrhovaným vylepšením je D/A převodník. Kapacita jež obsahuje se ukázala jako příliš pomalá na požadovanou rychlost přelaďování. Možností jak tento problém vyřešit je více. U všech odpadá možnost řízení pomocí střídy frekvenci, na kterou je naladěna aktivní výhybka. Nejjednodušším řešením, které je ovšem nákladnější, je použití integrovaného D/A převodníku. Tento integrovaný převodník komunikuje přes datovou sběrnici s řídícím mikroprocesorem, který nastavuje napětí na výstupu. Dalším řešením, méně nákladným, ale zabírajícím více místa na desce, je použití sumačního zesilovače a sérioparalelního převodníku. Sérioparalelní převodník pomáhá redukovat počet potřebných pinů přo řízení samotného D/A převodníku, který je realizován sumačním zesilovačem, kde jednotlivé sumační větve jsou připojovány na referenční napětí nebo na zem přímo sérioparalelním převodníkem. Výstup z převodníku by byl připojen přímo na řídící část.

Posledním možným vylepšením je zařazení kapacity mezi výstup aktivního usměrňovače a vstup mikroprocesoru. Tato kapacita by držela aktuální hodnotu napětí a nedocházelo by tak k načítání nulových hodnot v době, kdy je potlačena záporná půlvlna. Její hodnota by nemusela být ani nijak značná, jednalo by se o řádově stovky nF.

## <span id="page-52-0"></span>**5 ZÁVĚR**

Cílem této bakalářské práce bylo teoreticky rozebrat možné řešení vstupní části SAA a vybrat nejvhodnější řešení, které splní zadané požadavky a realizovat ho při použití dostupných prvků (napěťové operační zesilovače či integrované obvody) a změřit výsledné hodnoty.

Celá vstupní část měla být provedena jako modul pro budoucí řídící mikroprocesor Arduino. Pokusil jsem se vybrat nejvhodnější řešení problému. Vybral jsem řešení pomocí aktivní pásmové propusti a toto řešení jsem následně nasimuloval v programu OrCAD PSpice. Na základě těchto simulací jsem realizoval DPS. Návrh DPS jsem provedl v programu EAGLE, zvláštní pozornost jsem věnoval tomu, aby deska nezabírala všechny dostupné konektory a bylo možné připojit další periferie k desce řídícího mikroprocesoru. Desku jsem tedy navrhl jako oboustrannou bez prokovů s blokovým systémem, kdy je možno zapojit pouze požadované bloky. Deska byla vyrobena na VUT konkrétně na fakultě radioelektroniky. Desku jsem pocínoval v bezproudé pocínovací lázni. Po zapájení součástek a oživení jsem celou desku testoval. Celé zapojení pracuje správně a tak jak by mělo. Podařilo se mi splnit zadání v celém rozsahu. Nicméně použití spínaných zdrojů jako zdrojů napájení pro OZ se ukázalo jako nevhodné, neboť způsobovaly rušení přes napájení. Jako dalším problémem se při praktických testech ukázala kapacita v D/A převodníku. Její hodnota byla příliš vysoká a přelaďování výhybky při změně střídy probíhalo velmi pomalu, což způsobovalo načítání chybných dat.

Tato práce vznikla, aby dokázala, že lze pomocí plně analogového zařízení realizovat, v dnešní digitální době, vstupní část spektrálního audio analyzátoru. Zatímco plně digitálním způsobem by řídící mikroprocesor načetl hodnotu z A/D převodníku a pomocí Fourierovi transformace by vstupující signál analyzoval, dokázal jsem, že i plně analogová možnost existuje, což bylo účelem této práce.

### **LITERATURA**

- <span id="page-53-4"></span><span id="page-53-0"></span>[1] SLAVÍK, Lubomír. *Spektrální analyzátory* [online]. [cit. 24. 11. 2013]. Dostupné z URL: *<*[http://www.fm.tul.cz/esf0247/download\\_file.php/MT1\\_](http://www.fm.tul.cz/esf0247/download_file.php/MT1_14_spektralni_analyza.pdf?id=941) [14\\_spektralni\\_analyza.pdf?id=941](http://www.fm.tul.cz/esf0247/download_file.php/MT1_14_spektralni_analyza.pdf?id=941)*>*. Prezentace. Technická univerzita v Liberci.
- <span id="page-53-5"></span>[2] PETRŽELA, Jiří. *Pasivní filtry* [online]. [cit. 07. 12. 2013]. Dostupné z URL: *<*<http://www.urel.feec.vutbr.cz/MTEO/belf/pasivni%20filtry.pdf>*>*. Prezentace. Vysoké učení technické v Brně.
- <span id="page-53-6"></span>[3] DOSTÁL, Tomáš. *Elektrické filtry*. Brno, 2007, 137 s. Skripta. Vysoké učení technické v Brně.
- <span id="page-53-7"></span>[4] BIOLEK, Dalibor, Karel HÁJEK a Antonín KRTIČKA. *Analogové elektronické obvody: Přednášky* [online]. Brno, 2007 [cit. 07. 12. 2013]. Dostupné z URL: *<*[http://user.unob.cz/biolek/vyukaVUT/skripta/BAEY\\_](http://user.unob.cz/biolek/vyukaVUT/skripta/BAEY_prednasky.pdf) [prednasky.pdf](http://user.unob.cz/biolek/vyukaVUT/skripta/BAEY_prednasky.pdf)*>*. Vysoké učení technické v Brně.
- <span id="page-53-1"></span>[5] Audio spectrum analyzer... 8-mi pásmový indikátor vybuzení. *Stavebnice moduly TIPA* [online]. [cit. 08. 12. 2013]. Dostupné z URL: *<*[http://stavebnice.](http://stavebnice.postreh.com/select.php?link=PT041) [postreh.com/select.php?link=PT041](http://stavebnice.postreh.com/select.php?link=PT041)*>*.
- <span id="page-53-3"></span>[6] TEXAS INSTRUMENTS. *LM3915 Dot/Bar Display Driver* [online]. 2000 [cit. 08. 12. 2013]. SNVS740C. Dostupné z URL: *<*[http://www.ti.com/lit/](http://www.ti.com/lit/ds/symlink/lm3915.pdf) [ds/symlink/lm3915.pdf](http://www.ti.com/lit/ds/symlink/lm3915.pdf)*>*
- <span id="page-53-2"></span>[7] TEXAS INSTRUMENTS. *LM13700 Dual Operational Transconductance Amplifiers with Linearizing Diodes and Buffers* [online]. 1999 [cit. 10. 12. 2013]. SNOSBW2E. Dostupné z URL: *<*[http://www.ti.com/lit/ds/symlink/](http://www.ti.com/lit/ds/symlink/lm13700.pdf) [lm13700.pdf](http://www.ti.com/lit/ds/symlink/lm13700.pdf)*>*
- <span id="page-53-8"></span>[8] *Fyziologické vlastnosti lidského zraku a sluchu* [online]. [cit. 13. 12. 2013]. Dostupné z URL: *<*[http://www.micro.feld.cvut.cz/home/X34SES/cviceni/](http://www.micro.feld.cvut.cz/home/X34SES/cviceni/Navody%20na%20cviceni/10.Fyziologicke%20Vlastnosti.pdf) [Navody%20na%20cviceni/10.Fyziologicke%20Vlastnosti.pdf](http://www.micro.feld.cvut.cz/home/X34SES/cviceni/Navody%20na%20cviceni/10.Fyziologicke%20Vlastnosti.pdf)*>*
- <span id="page-53-9"></span>[9] ANDERSON, Phil. *Synthesizing an Audio AGC Circuit: Learn the steps involved with developing an AGC circuit suitable for your next receiver project.* QEX: A Forum for Communications Experimenters. [cit. 31. 03. 2014]. 2010, September/October, s. 5. Dostupné z URL: *<*[http://www.arrl.org/files/](http://www.arrl.org/files/file/QEX_Next_Issue/Sep-Oct_2010/Anderson%20Sept-Oct.pdf) [file/QEX\\_Next\\_Issue/Sep-Oct\\_2010/Anderson%20Sept-Oct.pdf](http://www.arrl.org/files/file/QEX_Next_Issue/Sep-Oct_2010/Anderson%20Sept-Oct.pdf)*>*
- <span id="page-54-4"></span>[10] VISHAY. *BAT42, BAT43* [online]. Rev.1.7, 06-May-13 [cit. 20. 05. 2014]. Dostupné z URL: *<*<http://www.vishay.com/docs/85660/bat42.pdf>*>*
- <span id="page-54-6"></span>[11] ATMEL. *8-bit Atmel Microcontroller with 64K/128K/256K Bytes In-System Programmable Flash* [online]. 2012, 447 s. [cit. 14. 12. 2013]. 2549P. Dostupné z URL: *<*<http://www.atmel.com/Images/doc2549.pdf>*>*
- <span id="page-54-7"></span>[12] Arduino MEGA 2560. ARDUINO. *Arduino* [online]. [cit. 14. 12. 2013]. Dostupné z URL: *<*<http://arduino.cc/en/Main/arduinoBoardMega2560>*>*
- <span id="page-54-1"></span>[13] Freaduino MEGA2560 White Color. ELEC FREAKS. *Elec Freaks* [online]. [cit. 14. 12. 2013]. Dostupné z URL: *<*[http://www.elecfreaks.com/store/](http://www.elecfreaks.com/store/freaduino-mega2560-white-color-p-365.html) [freaduino-mega2560-white-color-p-365.html](http://www.elecfreaks.com/store/freaduino-mega2560-white-color-p-365.html)*>*
- <span id="page-54-3"></span>[14] *Magic eye tubes* [online]. 2001 [cit. 17. 12. 2013]. Dostupné z URL: *<*[http://](http://www.magiceyetubes.com) [www.magiceyetubes.com](http://www.magiceyetubes.com)*>*. Sekce Display Patterns.
- <span id="page-54-5"></span>[15] ELLIOTT, Rod. *Precision Rectifiers.* Elliott Sound Products - The Audio Pages [online]. 02. 06. 2005, Mar. 2011 [cit. 18. 05. 2014]. Dostupné z URL: *<*[http:](http://sound.westhost.com/appnotes/an001.htm) [//sound.westhost.com/appnotes/an001.htm](http://sound.westhost.com/appnotes/an001.htm)*>*.
- <span id="page-54-0"></span>[16] ON SEMICONDUCTOR. *MC34063A, MC33063A, SC34063A, SC33063A, NCV33063A* 1.5 A, Step-Up/Down/Inverting Switching Regulators[online]. August 2010 - Rev. 23 [cit. 19. 05. 2014]. Dostupné z URL: *<*[http://www.onsemi.](http://www.onsemi.com/pub_link/Collateral/MC34063A-D.PDF) [com/pub\\_link/Collateral/MC34063A-D.PDF](http://www.onsemi.com/pub_link/Collateral/MC34063A-D.PDF)*>*
- <span id="page-54-8"></span>[17] DIGILENT. *Electronics Explorer Board* [online]. [cit. 20. 05. 2014]. Dostupné z URL: *<*<http://www.digilentinc.com/eeboard>*>*
- <span id="page-54-2"></span>[18] TALARICO, Claudio. *Starting with the Electronics Explorer Board.* [online]. [cit. 20. 05. 2014]. Dostupné z URL: *<*[http://web02.gonzaga.edu/faculty/](http://web02.gonzaga.edu/faculty/talarico/eeng303/digidoc/START1.html) [talarico/eeng303/digidoc/START1.html](http://web02.gonzaga.edu/faculty/talarico/eeng303/digidoc/START1.html)*>*

## **SEZNAM SYMBOLŮ, VELIČIN A ZKRATEK**

- <span id="page-55-0"></span>SA spektrální analyzátor
- SAA spektrální audio analyzátor
- dBmV poměrová jednotka vztažená k jednomu milivoltu
- dBV poměrová jednotka vztažená k jednomu voltu
- $V_{pk-pk}$  napětí špička špička
- Q činitel jakosti
- DP dolní propust
- PP pásmová propust
- LED light emitting diode světlo vydávající dioda
- PWM pulse width modulation pulzně šířková modulace
- $V_C$  řídící napětí
- DPS deska plošných spojů
- OZ operační zesilovač
- A napěťové zesílení operačního zesilovače
- SMD surface mount device
- GND ground z angl. země

## **SEZNAM PŘÍLOH**

<span id="page-56-0"></span>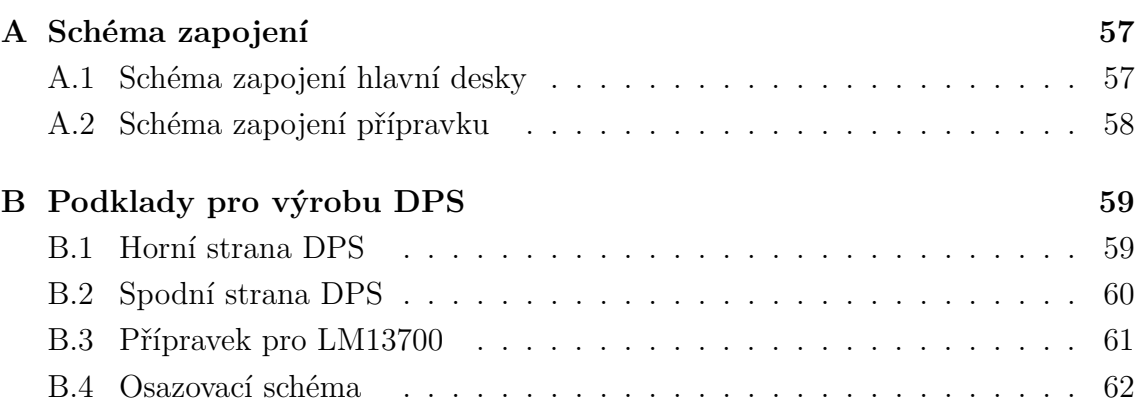

## <span id="page-57-0"></span>**A SCHÉMA ZAPOJENÍ**

## <span id="page-57-1"></span>**A.1 Schéma zapojení hlavní desky**

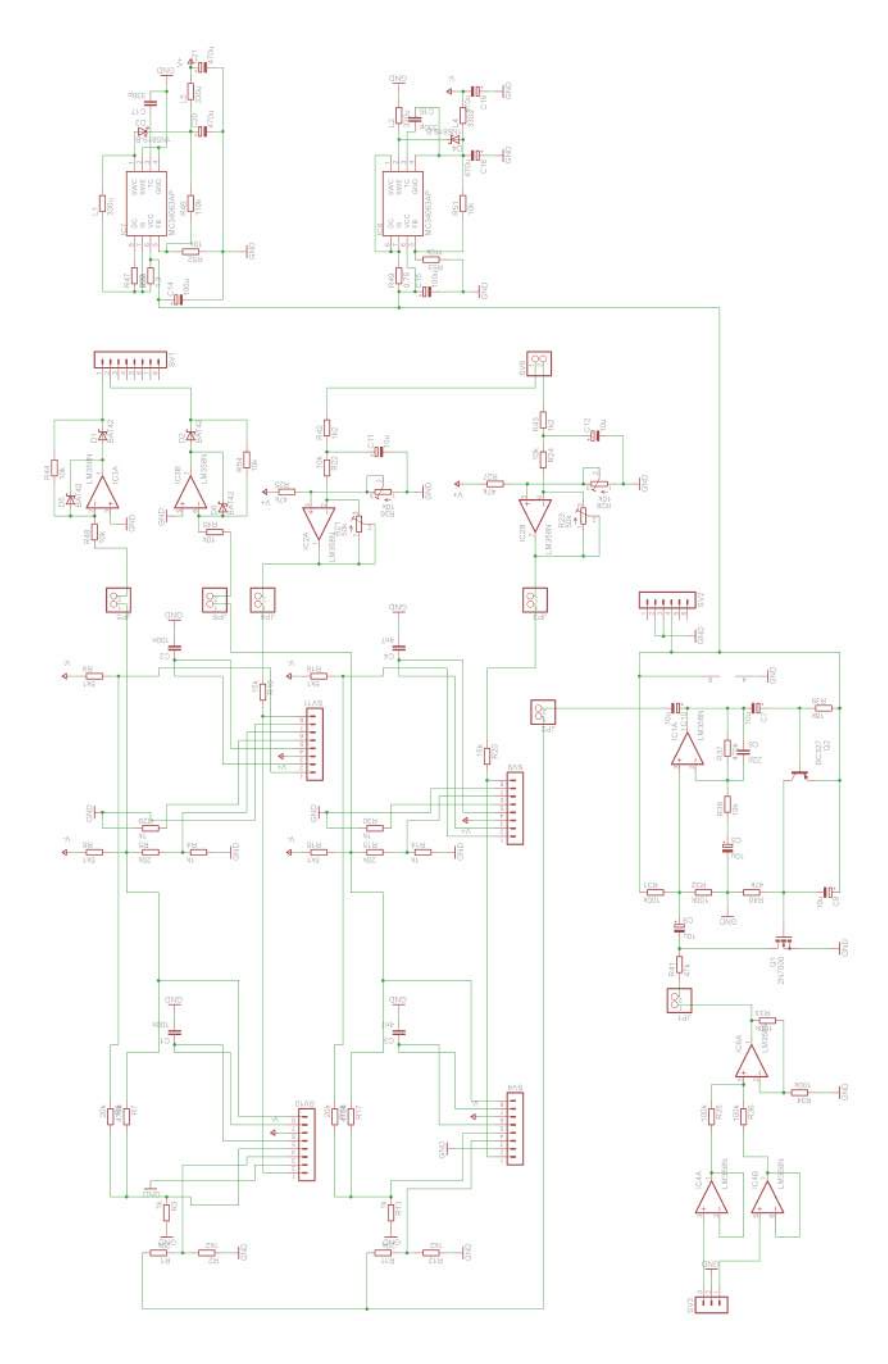

<span id="page-57-2"></span>Obr. A.1: Schéma zapojení vstupní části SAA

## <span id="page-58-0"></span>**A.2 Schéma zapojení přípravku**

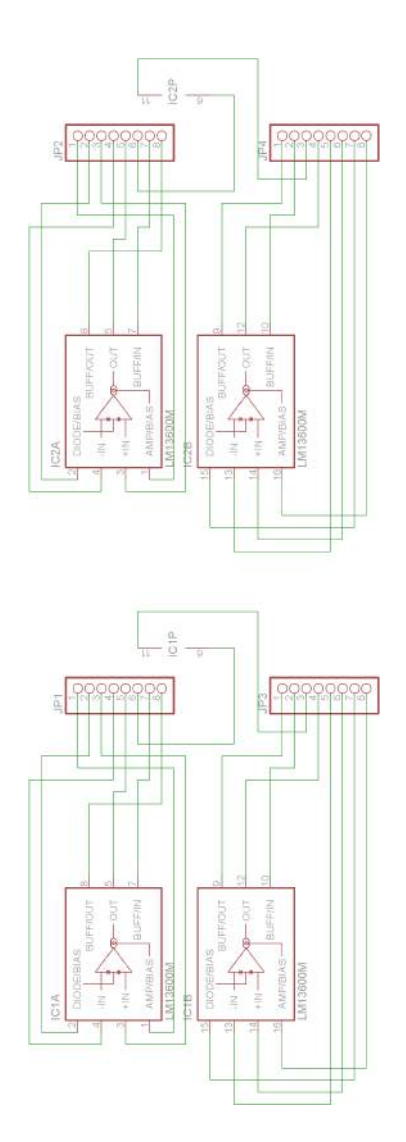

<span id="page-58-1"></span>Obr. A.2: Schéma zapojení přípravku

## <span id="page-59-0"></span>**B PODKLADY PRO VÝROBU DPS**

## <span id="page-59-1"></span>**B.1 Horní strana DPS**

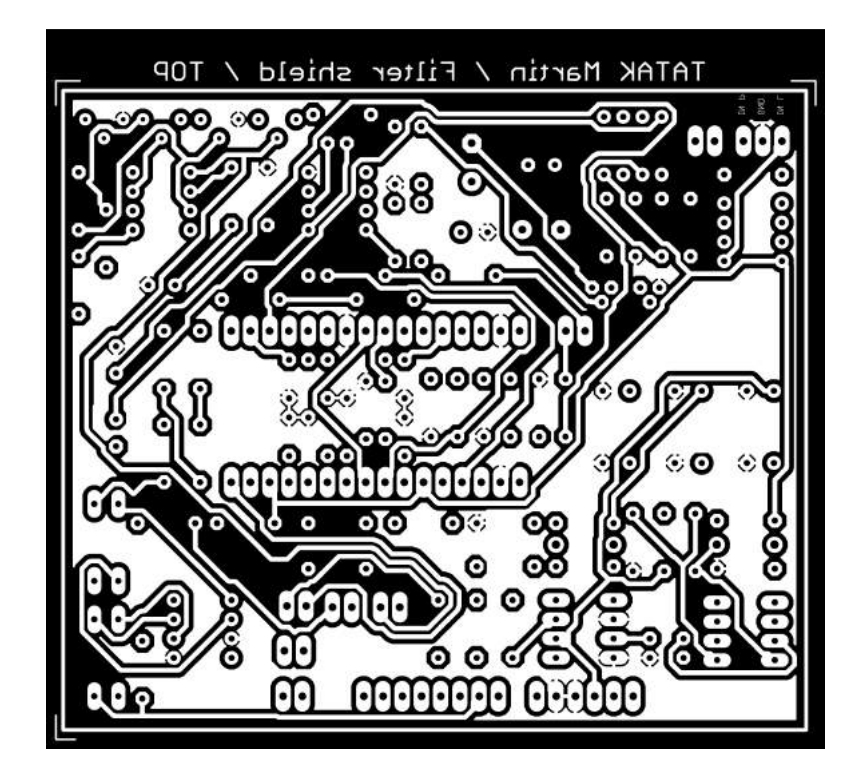

<span id="page-59-2"></span>Obr. B.1: Maska pro výrobu horní strany DPS

## <span id="page-60-0"></span>**B.2 Spodní strana DPS**

<span id="page-60-1"></span>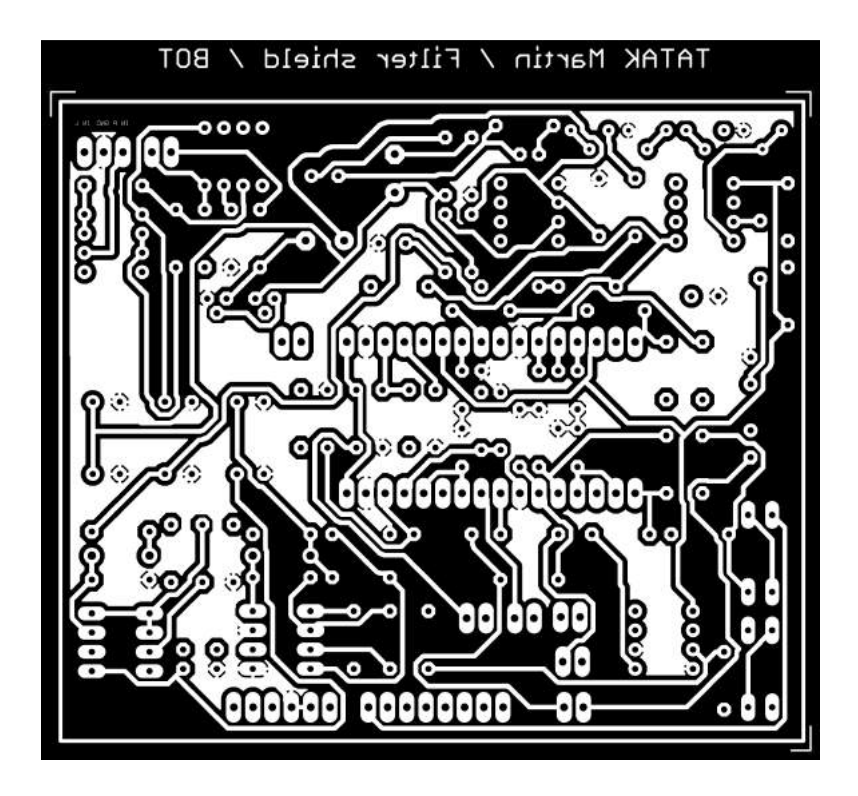

Obr. B.2: Maska pro výrobu spodní strany DPS

## <span id="page-61-0"></span>**B.3 Přípravek pro LM13700**

<span id="page-61-1"></span>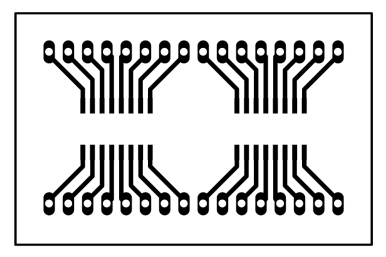

Obr. B.3: Maska pro výrobu horní strany přípravku

## <span id="page-62-0"></span>**B.4 Osazovací schéma**

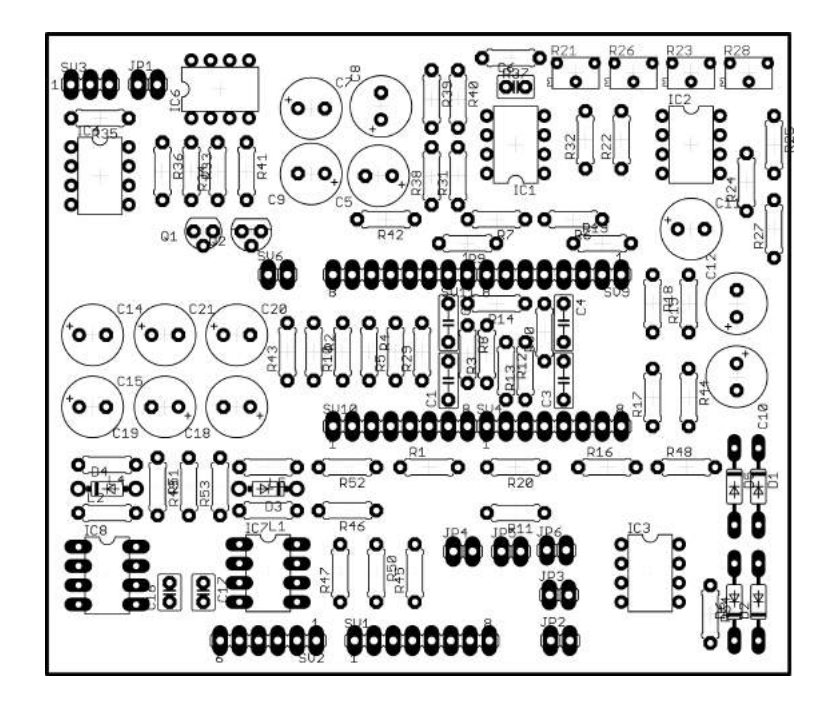

<span id="page-62-1"></span>Obr. B.4: Rozmístění součástek na DPS